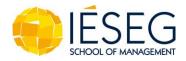

# WORKING PAPER SERIES

2017-EQM-05

# Productivity and Efficiency Analysis Software: An Exploratory Bibliographical Survey of the Options

Cinzia Daraio DIAG, Sapienza University of Rome, Italy

Kristiaan Kerstens CNRS (LEM-UMR 9221) and IESEG School of Management

Thyago Nepomuceno Universidade Federal de Pernambuco, Recife-PE, Brazil

Robin C. Sickles
Economics Department, Rice University, Houston, TX (USA)

IESEG School of Management Lille Catholic University 3, rue de la Digue F-59000 Lille www.ieseg.fr

# Productivity and Efficiency Analysis Software: An Exploratory Bibliographical Survey of the Options

Cinzia Daraio<sup>1</sup>
Kristiaan Kerstens<sup>2</sup>
Thyago Nepomuceno<sup>3,1</sup>
Robin C. Sickles<sup>4</sup>

9 August 2017

#### Abstract:

The software available to implement and carry out efficiency analysis is crucial for the diffusion of efficiency frontier techniques among applied researchers and policy makers. The implementation of up-to-date productivity and efficiency analysis is indeed important to advance our knowledge in many fields, ranging from the public and regulated sectors to the private ones. This contribution fills a gap in the existing literature and surveys the currently available options to estimate a variety of frontier methodologies using either general or dedicated programs. We present a conceptual mapping of the key terms associated to the surveyed software and outline directions for future research.

Keywords: frontier models, productivity, efficiency, review, software

<sup>&</sup>lt;sup>1</sup> DIAG, Sapienza University of Rome, Rome, Italy. E-mail: daraio@dis.uniroma1.it

<sup>&</sup>lt;sup>2</sup> CNRS-LEM (UMR 9221), IESEG School of Management, 3 rue de la Digue, Lille F-59000, France. E-mail: k.kerstens@ieseg.fr

<sup>&</sup>lt;sup>3</sup> Universidade Federal de Pernambuco, Recife-PE, Brazil. E-mail: <a href="mailto:thyago.nepomuceno@ufpe.br">thyago.nepomuceno@ufpe.br</a>

<sup>&</sup>lt;sup>4</sup> Economics Department, Rice University, Houston, TX (USA) E-mail: rsickles@rice.edu

#### Introduction

The availability of software and codes to perform rigorous empirical analysis is important for applied researchers and the wider scientific community. It is also increasingly important given the need to exploit data resources and the availability of big data. This need is particularly felt in the so-called frontier literature on Productivity and Efficiency Analysis (PEA) that has boomed over the last decades, since these extremum estimators tend to be rather computationally intensive. There is a wide variety of methodological surveys available on this PEA frontier literature (examples include Bogetoft and Otto (2011), Del Gatto, Di Liberto and Petraglia (2011), Murillo-Zamorano (2004), and Parmeter and Kumbhakar (2014), among others). Equally so, the enormous amounts of empirical applications of these PEA frontier methods have been capably summarised in a series of surveys per sector. Examples include agriculture (Bravo Ureta et al. (2007)), banking (Aiello and Bonanno (2016)), health care (Rosko and Mutter (2011)), ports (Odeck and Bråthen (2012)), and water and sanitation (Worthington (2014)), among others.

While on occasion a review of some PEA frontier software has appeared in the literature (e.g., Barr (2004) or Hollingsworth (1999)), and some comparative review of available statistical tools and packages covers the gap of econometric software surveys (Korösi et al. 1993), to the best of our knowledge no systematic and recent review of PEA software options is currently available. Therefore, the main research question that we address in this paper is: What software options exist to carry out frontier-based PEA? How many studies have analysed the existing software options? That is, what is the state of the art about the "implementation" of techniques to produce (generate) empirical evidence on productivity and efficiency? And related to this question, how many options are already available to researchers interested in the implementation of frontier models? In the existing literature, there is a lack of a unifying view on the different options available in terms of software implementation. We fill this gap by making a state of the art survey of the available software options. We also report the outcome of a clustering and a cognitive map based on the keywords of the identified relevant documents. We open a perspective to further research (outside the scope of this paper) on the field including:

- -a large scale evaluation and comparative assessment of the performance/validity of the existing software;
- -need of standard to check the quality of the available software and to create an open repository for their storage and maintenance.

The method applied to carry out the survey is based on a *systematic review*, taking into account the specificities of the objective of the study and the limitations of the technique.

The paper is organized as follows. The next section introduces the approach followed to carry out the systematic review. The subsequent section reports the main outcome of the paper that is the state of the art of the existing options of software for PEA and outlines a comparative analysis carried out on them. The next section reports the cluster and density maps produced by the main keywords of the relevant documents identified, while the final section concludes the paper and outlines directions for further research. In the Appendix additional information on the queries carried out on Scopus and Google Scholar are reported, together with the flow diagrams of the systematic search and additional detailed information on the study carried out.

### **Methodology of the Survey**

According to Petticrew and Roberts (2006, p. 19) a "systematic (literature) review is a review that strives to comprehensively identify, appraise and synthesize all the relevant studies on a given topic. Systematic reviews are often used to test just a single hypothesis, or a series of related hypotheses." In sum, it tries:

- 1. to collect *all existing evidence* that fits some pre-specified *eligibility criteria* in order to answer a *specific research question*.
- 2. It uses explicit, *systematic methods* (adopting a replicable, scientific and transparent process) that are selected with the purpose of minimizing the inherent bias, and hence, enhancing the reliability of the findings.

The principal characteristics of this approach are:

- a clearly stated *objective* with pre-defined *eligibility criteria* for inclusion of the relevant materials;
- an explicit, reproducible *methodology*;
- a *systematic search* that attempts to identify all studies and relevant materials that would meet the eligibility criteria;
- a *systematic presentation* and *synthesis* of the features of the included relevant studies and documents.

This approach has been developed initially in medical science to summarize and make sense of an often contradictory mass of empirical evidence available that is difficult to synthesise (see, e.g., the reference in this field by Higgins and Green 2011). The limitations of the approach have been described in many works, including Petticrew and Roberts (2006) who discuss the specific features of the approach for application in the social sciences. Tranfield et al. (2003) highlight the limits of the approach in the managerial field and propose a "lighter" use of the approach to provide an "evidence informed" or "evidence aware" answer to the research question (objective) of the systematic review, instead of a stronger "evidence based" information. We follow this latter approach given the specific questions we wish to address.

In Box 1, we summarize the main choices we have made in our analysis pertaining to the main objective, the eligibility criteria, explicit methodology, systematic search, and systematic presentation and synthesis.

| Main objective (our research question) | How many and what software exist to         |
|----------------------------------------|---------------------------------------------|
|                                        | carry out PEA? How many studies have        |
|                                        | analysed the existing software options?     |
| Eligibility criteria                   | We include only those programs or           |
|                                        | software that are diffused as a package or  |
|                                        | a toolbox and for which there is sufficient |
|                                        | English language documentation for the      |
|                                        | user.                                       |
| Explicit methodology                   | Systematic review on two databases with     |

|                                       | a different coverage: Scopus and Google<br>Scholar, integrated by expert knowledge<br>and a "light" application of the<br>systematic review approach for social<br>sciences. |
|---------------------------------------|----------------------------------------------------------------------------------------------------|
| Systematic search                     | All details about the queries run on the                                                                                                    |
|                                       | two databases are described in the paper                                                                                                    |
|                                       | and reported in Appendix (Table 1A).                                                                                                    |
| Systematic presentation and synthesis | The outcome of the survey is reported in                                                                                                    |
|                                       | a summary way in Table 4 and in a more                                                                                                    |
|                                       | detailed way in Appendix (Table 3A). A                                                                                                    |
|                                       | mapping and clustering illustration of the                                                                                                    |
|                                       | main keywords is reported in Figures 1                                                                                                    |
|                                       | and 2.                                                                                                    |

Box 1. Choices made in the systematic review

In the selection carried out on the identified papers in the English language solely (see more details below) we avoid that articles mentioning the simple application of an existing software were considered as relevant (e.g., "our results were computed in GAMS", "we used FEAR", etc.). Equally so, articles that simply mention the availability of computer code or contain snippets of such code without a written documentation are ignored. Moreover, we distinguish between frontier software and articles describing conceptual or real decision support systems involving some use of frontier estimation. The latter type of articles are excluded in this survey: examples include Fernández-Montes et al. (2012), Johnson et al. (2010), Johnson and McGinnis (2011), Lai et al. (2011), Pasupathy and Medina-Borja (2008), Samoilenko and Osei-Bryson (2013), Wang (2005), Yousefi and Hadi-Vencheh (2010).

Our survey is entirely bibliographical and is limited to sources in English. In particular, we have made no attempt to make an inventory of software that is undocumented. For instance, these can be programs that do not contain any documents or user guides, ignoring any eventual minimal installation instructions. Or, it concerns code in software that is related to a specific article or working paper, often made available on repositories or researcher's web pages. The key summary tables of the study (i.e., Table 4 and Table 3A) contain first and foremost references to the documents. The main reason to limit our survey to a bibliographical approach is that the methodology of doing a bibliographical search is rather well established. By contrast, the methodology to assemble all sources of software code is far less standardized.

Synthesizing the evidence, from the inspection of these summary tables it emerges that there has been an increase in the number of free open toolboxes proposed in the last years, denoting an increasing interest for the field and ability/willingness to share codes and programs. This leaves open the issue on how to control the quality of these existing packages (which one can be used for which purpose). We return to this issue in the concluding section when outlining directions for further research.

Let us now describe the main steps in our systematic search. The systematic survey on PEA software literature initiates with a list of 34 documents identified as relevant by expert knowledge (i.e., the authors). In this list (see Table 1), there are 9 books, 17 articles, 2 reports and 6 user Guides. We collect the keywords of these documents

(when present) to run the first broad query in the two scientific literature databases considered in our analysis, namely Scopus and Google Scholar. Books, manuals, reports, user guides and many types of documentation do not provide keywords associated. For those cases, the most repeated words in the title, abstract or introduction are taken as keywords to compose a complete repository of terms associated with (and to track the) software options. An overview on the process followed in the search on these two databases (Scopus and Google Scholar) is shown in Figure 1A.

The systematic search on Scopus was conducted with eight specifications described by the scripts reported in the top panel of Table 1A. The search was carried out on December 1st, 2016, from 14h08m (UTC+01:00) to 17h20m. The query Q1 (see Table 1A), was run over all the disciplinary fields in the Scopus search engine. We obtained a dataset of 7814 documents that includes research papers, articles in press, books, reports, technical notes, letters, reviews and conference proceedings distributed among the main areas of life science, health science, physical science, social science and humanities, from the year 1988 to 2016. After this first step, the query Q1 was rewritten in terms of Q2 to remove case studies that are not relevant for the purpose of this survey. A total of 3266 documents in 160 subject categories resulted from this specification, ranging from 21 to 1492 occurrences per subject category.

Thereafter, we introduced further refinements on subject classes to exclude general and irrelevant documents. This process leads us to the queries Q3 and Q4 (see Table 1A). These refinements resulted in a total of 627 potentially relevant documents. Subsequently, the queries Q5 and Q6 (see Table 1A) were run to limit the obtained documents to the specific knowledge area related to PEA software reviews. As an outcome, we obtained 395 potential relevant documents. Lastly, from this set of 395 potential relevant documents, a title based selection lead us to consider 29 documents for a deeper exploration based on the documents' abstract and body. The reading of the 29 documents obtained lead us to consider 1 relevant document. The left side flow diagram of Figure 1A reports a graphical representation of this process run on Scopus.

The systematic literature search on Google Scholar followed a similar reasoning, but with a difference in the specifications concerning refinements and re-refinements (since the Google Scholar engine limits queries to 256 characters). The Google Scholar systematic search was carried out on December 2, 2016, at 13h21m and ended at 16h38m (UTC+01:00). It consists in six specifications: from the broadest to the more specific ones (see Figure 1A right side flow diagram). The general terms in Q7 and Q8 are the same as Q1 and Q2 carried out in Scopus, but with a different syntax. These queries lead to a wider set of results due to Google Scholar's extensive capacity to find out documents throughout internet servers and a wider variety of document sources and types. The attempt to increase the precision of results for geographic regions, general terms and unrelated areas considerations lead us to 719 thousand occurrences. Further refinements and specifications (see queries Q9, Q10 and Q11 in Table 1A) lead us to a title inspection on a total of 296 potentially relevant documents.

As an outcome of this title inspection, 82 documents were selected as potentially relevant documents and thereafter 33 final documents were retained for abstract reading (one of which was already included in the outcome from the Scopus database). Since in total 16 out of these 33 potentially relevant documents also belong to the initial expert documents list, a number of 17 documents was added to the original list from the

systematic search and 16 documents are added from additional sources. The right side flow diagram of Figure 1A summarizes this selection process.

Tables 1, 2 and 3 present the 3 lists of relevant documents obtained as well as some additional information retrieved from Google Scholar. The first column of the tables reports the id number of the document; the second column reports the reference of the document; the third column indicates the nature of the document; and the fourth column mentions the number of versions of the document available in Google Scholar.

The documents are classified into books (including book chapters), articles in scientific journals, proceedings (conference papers and reviews), reports (working papers, white papers, press releases, erratum, essays, and sales or marketing documents with a report structure), and manuals (user guides, letters, notes on software or any relevant documents with a manual structure).

The number of versions available of each document merits some discussion. In Google Scholar each document may have different versions when the document is found with different years in different repositories or different editions of the same book. Also, different digital extension formats (such as .doc, .docx, .pdf), proceedings papers that are later published as journal articles, and different language sources, or author name abbreviations may lead to different versions of the same document.

Table 1: 34 Original Relevant Documents (expert-based). Descriptive Information from Google Scholar

(Last updated: Feb 9, 2017)

| N.   | Reference                 | Document<br>Type | Google<br>Scholar<br>Versions |
|------|---------------------------|------------------|-------------------------------|
| [1]  | Akçay et al. (2012)       | Article          | 7                             |
| [2]  | Álvarez et al. (2016)     | Report           | 3                             |
| [3]  | Arickx et al. (1997)      | Article          | 1                             |
| [4]  | Barr (2004)               | Book             | 10                            |
| [5]  | Bogetoft (2013)           | Book             | 4                             |
| [6]  | Bogetoft and Otto (2010)  | Book             | 10                            |
| [7]  | Chang and Sueyoshi (1991) | Article          | 4                             |
| [8]  | Cheng and Qian (2011)     | Manual           | 1                             |
| [9]  | Coelli (1996)             | Manual           | 4                             |
| [10] | Coelli (1996b)            | Manual           | 3                             |
| [11] | Coelli (1997)             | Manual           | 1                             |
| [12] | Cooper et al. (2006)      | Book             | 3                             |
| [13] | Emrouznejad (2005)        | Article          | 11                            |
| [14] | Ferris and Voelker (2002) | Article          | 18                            |
| [15] | Green (1996)              | Article          | 9                             |
| [16] | Greene (2007)             | Manual           | 1                             |
| [17] | Griffin (2007)            | Article          | 30                            |
| [18] | Herrero and Pascoe (2002) | Article          | 1                             |
| [19] | Hollingsworth (1997)      | Article          | 2                             |
| [20] | Hollingsworth (1999)      | Article          | 2                             |
| [21] | Hollingsworth (2004)      | Article          | 12                            |
| [22] | Hussain and Jones (2001)  | Report           | 6                             |

| [23] | Ji and Lee (2010)                 | Article | 12 |
|------|-----------------------------------|---------|----|
| [24] | Kumbhakar and Wang (2015)         | Book    | 8  |
| [25] | Kumbhakar et al. (2015)           | Book    | 6  |
| [26] | Ley (1996)                        | Book    | 2  |
| [27] | Meza et al. (2005)                | Article | 8  |
| [28] | [28] Olesen and Petersen (1996)   |         | 6  |
| [29] | Sena (1999)                       | Article | 4  |
| [30] | Scheel (2000)                     | Manual  | 7  |
| [31] | [31] Tauchmann (2012)             |         | 8  |
| [32] | [ <b>32</b> ] Thanassoulis (2001) |         | 11 |
| [33] | Wilson (2008)                     | Article | 15 |
| [34] | Zhu (2014)                        | Book    | 12 |

Table 2: 17 Relevant Documents added after the systematic search on Scopus and Google Scholar. Descriptive Information from Google Scholar (Last updated: Feb 9, 2017)

| Order | Reference                           | Document<br>Type | Versions |
|-------|-------------------------------------|------------------|----------|
| [35]  | Argyrioy and Sifaleras (2013)       | Proceedings      | 6        |
| [36]  | Barr and Durchholz (1992)           | Proceedings      | 1        |
| [37]  | Ceyhan and Benneyan (2010)          | Proceedings      | 1        |
| [38]  | Charnes et al. (1994)               | Book             | 1        |
| [39]  | Chatzigeorgiou and Stiakakis (2011) | Article          | 20       |
| [40]  | Coelli et al. (2005)                | Book             | 10       |
| [41]  | Coelli and Henningsen (2015)        | Manual           | 210      |
| [42]  | Daouia and Laurent (2015)           | Manual           | 329      |
| [43]  | Diaz-Martinez et al. (2008)         | Manual           | 3        |
| [44]  | Emrouznejad and Thanassoulis (2009) | Proceedings      | 2        |
| [45]  | Iliyasu et al. (2015)               | Article          | 3        |
| [46]  | Jablonsky (2014)                    | Article          | 4        |
| [47]  | Li et al. (2016)                    | Article          | 3        |
| [48]  | Meza et al. (2004)                  | Proceedings      | 4        |
| [49]  | Morgunov (2005)                     | Report           | 3        |
| [50]  | O'Donnell (2010)                    | Report           | 5        |
| [51]  | Straub (2015)                       | Manual           | 117      |

Table 3: 15 Relevant Documents Added from Additional Sources coming from free search on the web. Descriptive Information from Google Scholar (Last updated: Aug 8, 2017)

| Order | Reference                         | Document<br>Type | Versions |
|-------|-----------------------------------|------------------|----------|
| [52]  | Badunenko and Mozharovskyi (2016) | Article          | 8        |
| [53]  | Badunenko et al. (2017)           | Manual           | -        |
| [54]  | Belotti and Ilardi (2013)         | Article          | 9        |
| [55]  | Bogetoft and Otto (2015)*         | Manual           | 163      |
| [56]  | Dakpo et al. (2016)               | Manual           | -        |
| [57]  | Ferrara and Vidoli (2015)         | Manual           | 43       |
| [58]  | Fusco and Vidoli (2015)           | Manual           | 32       |
| [59]  | Kalvelagen (2002)                 | Report           | 7        |
| [60]  | Lim and Anderson (2012)           | Proceedings      | 4        |

| [61] | Oh and Suh (2013)           | Manual  | 179 |
|------|-----------------------------|---------|-----|
| [62] | Pavlyuk (2016)              | Manual  | 77  |
| [63] | Ramanathan (2003)           | Book    | 2   |
| [64] | Shott and Lim (2015)        | Manual  | -   |
| [65] | Sickles and Zelenyuk (2017) | Book    | -   |
| [66] | Soteriades, A.D. (2017).    | Article | -   |
| [67] | Wilson (2014)*              | Manual  | 2   |
|      |                             |         |     |

Notes: \*: This is a document/user manual of a package already described in at least a document reported in Table 1.

It has to be noted that the additional documents reported in Table 3 were added on the basis of expert knowledge because their keywords did not match with our initial keyword specification. This is really an area of further research since combining expert knowledge and other kinds of systematic source searches (e.g., web sites of PEA scholars) may bring valuable information on existing software options.

## **Comparative Analysis of the Available Options**

In this section, we summarize the main characteristics of each PEA software and packages inventoried by our systematic review. The main result of this paper is the content of Table 4. Table 4 summarizes -to the best of our knowledge- the available software for PEA based on the systematic review described above. Table 5 describes seven main dimensions (based on Barr (2004)) for which the comparative assessment on the existing software for PEA is carried out, namely, Frontier Models, System Requirement, Variable and Constraints Limitation, User interface, Reports' Structure, Cost and User Support. More details can be found in the Appendix Table 3A.

Table 4: Overview of the Software Tools available for PEA (Last updated: February 20, 2017)

| Software    | Type   | Reference and/or Web Pages                                               |  |
|-------------|--------|--------------------------------------------------------------------------|--|
| AMPL        | DEA    | Green (1996)                                                             |  |
| GAMS        | DEA    | http://www.gams.com/latest/gamslib_ml/libhtml/gamslib_dea.html           |  |
|             |        | Ferris and Voelker (2002); Olesen and Petersen (1996)                    |  |
| Mathematica | DEA    | Ley (1996)                                                               |  |
| Matlab      | DEA    | DEA Toobox (Álvarez et al. 2016); http://www.deatoolbox.com/             |  |
| R           | DEA &  | R Packages (available on https://cran.r-project.org/web/packages, except |  |
|             | Stoch. | when otherwise indicated):                                               |  |
|             | Fr.    | - additiveDEA (Soteriades 2017);                                         |  |
|             |        | - Benchmarking (Bogetoft and Otto 2010);                                 |  |
|             |        | - FEAR (Wilson 2014);                                                    |  |
|             |        | www.clemson.edu/economics/faculty/wilson/Software/FEAR/fear.html )       |  |
|             |        | - Frontier (Coelli and Henningsen 2015)                                  |  |
|             |        | - Frontiles (Daouia and Laurent 2015);                                   |  |
|             |        | - Nonparaeff (Oh and Suh 2013);                                          |  |
|             |        | - npsf (Badunenko et al. 2017);                                          |  |
|             |        | - Productivity (Dakpo et al. 2016);                                      |  |
|             |        | - semsfa (Ferrara and Vidoli 2015);                                      |  |
|             |        | - SFA (Straub 2015);                                                     |  |
|             |        | - spfrontier (Pavlyuk 2016)                                              |  |
|             |        | - SSFA (Fusco and Vidoli 2015).                                          |  |
|             |        | - TFDEA (Shott and Dong-Joon 2015)                                       |  |
| SAS         | DEA &  | proc qlim                                                                |  |
|             | Stoch. | Emrouznejad (2005)                                                       |  |
|             | Fr.    |                                                                          |  |
| STATA       | DEA &  | frontier, xtfrontier                                                     |  |

|                   | Stoch. | Kumbhakar and Wang (2015)                                                |  |
|-------------------|--------|--------------------------------------------------------------------------|--|
|                   | Fr.    | Tauchmann (2012)                                                         |  |
|                   |        | Stata Packages:                                                          |  |
|                   |        | - DEAS (Ji and Lee 2010);                                                |  |
|                   |        | https://sourceforge.net/projects/deas/                                   |  |
|                   |        | - SFA (Kumbhakar et al. 2015)                                            |  |
|                   |        | https://sites.google.com/site/sfbook2014/home/data-and-programs          |  |
|                   |        | - sfcross (Belotti and Ilardi 2013)                                      |  |
|                   |        | http://www.econometrics.it/?p=286                                        |  |
|                   |        | - sfpanel (Belotti and Ilardi 2013)                                      |  |
|                   |        | http://www.econometrics.it/?p=286"                                       |  |
|                   |        | - tenonradial, teradial, teradialbc, nptestind, and nptestrts (Badunenko |  |
|                   |        | and Mozharovskyi 2016)                                                   |  |
|                   |        | www.stata.com/meeting/germany16/slides/de16_badunenko.pdf                |  |
| Program           |        | Author(s) and/or Web Pages                                               |  |
| BSFM              | Stoch. | Arickx et al. (1997)                                                     |  |
|                   | Fr.    | ` '                                                                      |  |
| DEA-Excel         | DEA    | Jablonský (2014); http://nb.vse.cz/~jablon/dea.htm                       |  |
| DEAFrontier       | DEA    | Zhu (2014); www.deafrontier.com/deasolver.html                           |  |
| DEAQual           | DEA    | http://wak2.web.rice.edu/                                                |  |
| DEAP              | DEA    | Coelli (1996); www.uq.edu.au/economics/cepa/deap.php                     |  |
| DEA-Solver-Pro    | DEA    | Cooper, Seiford and Tone (2007); www.saitech-inc.com/Products/Prod-      |  |
| DLA-SOIVEI-110    | DLA    | DSP.asp                                                                  |  |
| DPIN              | DEA    | O'Donnell (2010); www.uq.edu.au/economics/cepa/dpin.php                  |  |
| EMS               | DEA    | Scheel (2000); http://www.holger-scheel.de/ems/                          |  |
| Frontier          | Stoch. | Coelli (1996); www.uq.edu.au/economics/cepa/frontier.php                 |  |
| Tionaci           | Fr.    | Coom (1990), www.uq.cdd.ad/cconomics/ccpd/frontier.pmp                   |  |
| Frontier Analyst  | DEA    | Hussain and Jones (2001); http://banxia.com/frontier/                    |  |
| Inverse DEA       | DEA    | http://maxdea.com/InverseDEA.htm                                         |  |
| LIMDEP            | DEA &  | Greene (1995); www.limdep.com/                                           |  |
|                   | Stoch. | . , ,                                                                    |  |
|                   | Fr.    |                                                                          |  |
| MaxDEA            | DEA    | Cheng (2014); www.maxdea.cn/                                             |  |
| NLOGIT            | DEA &  | Greene (2002); http://www.limdep.com/products/nlogit/                    |  |
|                   | Stoch. | - · · · · · · · · · · · · · · · · · · ·                                  |  |
|                   | Fr.    |                                                                          |  |
| OnFront           | DEA    | http://onfront.software.informer.com/                                    |  |
| Open Source DEA   | DEA    | www.opensourcedea.org/                                                   |  |
| PIM-DEAsoft       | DEA    | Thanassoulis (2001); www.deasoftware.co.uk/                              |  |
| ISYDS (SIAD)      | DEA    | Meza et al. (2005); www.uff.br/decisao/                                  |  |
| SmartDEA          | DEA    | Akçay, Ertek and Büyüközkan (2012)                                       |  |
|                   |        |                                                                          |  |
| TFPIP             | DEA    | Coelli (1997); www.uq.edu.au/economics/cepa/tfpip.php                    |  |
| WinBUGS           | Stoch. | Griffin and Steel (2007); Thanassoulis and Emrouznejad (1996);           |  |
|                   | Fr.    | www2.warwick.ac.uk/fac/sci/                                              |  |
| O. I. D.          |        | statistics/staff/academic/steel/steel_homepage/software                  |  |
| Online Program    | DE 4   | Web Pages                                                                |  |
| DEAOS             | DEA    | www.deaos.com/                                                           |  |
| DEA Solver Online | DEA    | www.dea.fernuni-hagen.de                                                 |  |
| WebdeA            | DEA    | https://sites.google.com/site/dsslabunipi/tools                          |  |
|                   |        |                                                                          |  |

The programs present in Table 3A are divided in two categories: General purpose software (econometric programing languages) and Dedicated software, which also includes web-based programs. The programing languages are able to feature any DEA or SFA approach with proper knowledge of the algorithm design and specific characteristics of the tool. Our comparative analysis also lists a set of specific libraries each program grants the usage. By way of example, Benchmarking and FEAR are libraries that can be attached to the general-purpose statistical package R to enable

access to up-to-date advances in DEA and SFA analysis. The web-based programs bring benefits of interoperability among different operating systems and save hardware capacity and resources. They require web browsers to perform the analysis. For instance, Opensource DEA aims to provide a free open platform and code that can be used and modified by anyone.

The information considered for the first dimension is summarized as FDH, DEA and SFA models, parametric or non-parametric approaches, in the Appendix Table 3A. The choice of the most appropriate Frontier Model is a source of discussions in surveys of core methods for productivity measurement (Del Gatto et al. 2011; Murillo-Zamorano 2004), which mostly depends on the decision maker goals, data set and characteristics of the empirical area of assessment. A wide range of DEA models are considered by each package, from the traditional constant and variable returns to scale DEA models (Charnes Cooper and Rhodes 1978; Banker et al. 1984), additive slack-based (Charnes et al. 1985; Tone 2001), extensions of Andersen and Petersen (1993) Super-efficiency and Malmquist (1953) productivity indexes to more recent and specific models such as the O'Donnell (2008) decomposition of the Hicks-Moorsteen Total Factor Productivity index, Podinovski (2004) model of trade-offs, or Tone and Tsutsui (2010) dynamic slack-based model.

Most of these models are available for both input-oriented and output-oriented cases. A total of 41 instances of DEA models were inventoried: readers are advised to check the relevant documentation to see which package can perform which specific model. Some packages such as DEA-Solver-Pro, DEAFrontier and MaxDEA permit the implementation of recent advances on network DEA models: e.g., network variable returns to scale (Chen and Zhu 2004), network slack-based (Tone and Tsutsui 2009), and dynamic slack-based (Tone and Tsutsui 2014) models. The inverse DEA model of Wei et al. (2000) has a unique package designed exclusively to perform this particular model. Finally, FDH refers to the Free Disposal Hull nonparametric estimators (Deprins, Simar and Tulkens 1984).

Table 5: Summary Table on the Comparative Analysis carried out on the software options.

| Options                                              | Dimensions                           | Definition                                                                        |
|------------------------------------------------------|--------------------------------------|-----------------------------------------------------------------------------------|
| Libraries, Solvers and Language-<br>Based Algorithms | Frontier Models                      | DEA and/or SFA models<br>included in the<br>package/software                      |
| General Purpose DEA/SFA<br>Software                  | System requirements                  | Hardware and Operating Systems requirements to run the program                    |
| Web-server Programs                                  | Variable and constraints limitations | Problem size of the linear programming model which the package can execute        |
|                                                      | User Interface                       | Command Line, Graphical<br>User Interface or Interface<br>from other Applications |
|                                                      | Report Structure                     | Main features and capabilities of the software results                            |
|                                                      | Cost                                 | Academic and Commercial license prices retrieved between Nov. 2016 and Jan. 2017  |
|                                                      | User Support                         | Provision of technical support, documents and                                     |

orientation to users.

With regard to SFA, the most relevant models inventoried are the time invariant model (Battese et al. 1989), the generalized production frontier (Battese and Coelli 1988), the Pitt and Lee (1981) model of technical inefficiency, the conventional Aigner et al. (1977) cross-sectional estimation of SFA, Stevenson (1980) likelihood function model for cross-sectional data, and the Reifschneider and Stevenson (1991) reformulation of traditional two-stage approaches. Readers are advised to consult the references to verify which models and stochastic error distribution are assumed in each instance of SFA software.

The system requirement dimension in Table 3A looks at the different operating systems and processor requirements in which the programs can operate. The dimension "Variable and Constraints Limitation" refers to the problem size, i.e., the number of decision making units and input/output variables which the program can handle without additional data scaling or adjustments. This information is retrieved from manuals, online documentations, reports and case study applications to present a synthetic content of the packages.<sup>iii</sup>

The user's interface considers three types of usage platforms: DOS command line (CLI) or specific integrated developer environments (IDE) (e.g., the R command line prompt), particular graphical user interfaces (GUI) designed by the developers and outsourced graphical user interfaces (e.g., MS Excel in which the software borrows the environment and graphical resources to perform and report the assessment). The report structure presents the main features of the software results (such as the efficiency projection, individual scores, graphs, scripts, weights, lambdas (intensity), peers, slacks, and summary statistics (when statistical tools<sup>iv</sup> are included). Some of the simplest software options generate only a single text file with main results.

The costs listed in the seventh column relate to standalone commercial licences for a single computer during the period of one year, and are separated into academic users (university students and faculty) and business users (public and private companies). Many packages require additional solvers, packages or programs to analyse the Frontier Models described in the second column. This information is added after the main prices, relating the specific solver/program in parenthesis, to obtain an accurate picture of the total costs for interested readers. Some programs offer customized prices depending on the problem size (i.e., number of DMUs, constraints and resource items), or grant discounts for a second year renewal. Readers are invited to consult the references and websites for more details. Finally, the user support dimension relates to the provision of technical support, user guides, documentation, manuals, FAQ, training courses, and other forms of contact and support for clients (with pricing information when applicable).

On the one hand, the necessity of empirical application against the background of a rapid development of many DEA models and ways to estimate the SFA frontiers with different assumptions for different purposes gives a lead to the usage of standard programing languages (e.g., R, Matlab<sup>vi</sup>, Gams and AMPL<sup>vii</sup>) instead of dedicated programs. Dedicated or specific software products are designed for a limited number of features, tools and specific properties, without the possibility to explore new approaches or assumptions that may contribute to advance theory. Programing languages make it

easier to follow the frontier of scientific knowledge by allowing for improvements in conventional models and by providing the tools to bring forth recent considerations. On the other hand, the inconvenience for the user to learn the syntax of a mathematical programing language and the additional work to perform simple statistical analysis may lead some researchers to opt for easier specific DEA and SFA programs.

There are few considerations that must be stated. All DEA software products in this comparative assessment are able to perform both constant (CRS) and variable (VRS) returns to scale models, and most can also handle the non-decreasing and non-increasing returns to scale variations. For instance, PIM-DEAsoft is a much customized product with different price specifications depending on license quantity, number of DMUs, license expiration time (with an option for a permanent license) and additional models. The price information in Table 3A regards a single license for 1 year to evaluate up to 50 units including all additional packages. DPIN 3.1 and TFPIP 1.0 use DEA variants of the CRS model for both output and input oriented cases to estimate the production frontier and compute productivity indexes and determinants of efficiency change. Thus, DPIN focuses on the estimation of production technology and levels of efficiency change into Hicks-Moorsteen indices of Total Factor Productivity (TFP), whereas TFPIP approaches the Törnqvist (1936) and Fisher (1922) index number methods of TFP.

LIMDEP and NLOGIT are the only specific software products available that perform both efficiency evaluation in terms of DEA modelling and for SFA, and that can also consider partial or environmental effects on data. Readers might find prior versions of DEAFrontier referred in some textbooks and papers as Excel DEA Solver, with the same basic DEA models and tools.

#### Mapping and Linking Keywords Related to the Available PEA Software

In this section, we summarize the outcome of a mapping exercise carried out on the keywords of the relevant documents considered in this survey. The objective is to present some cognitive and proximity maps among concepts linked with the software and packages options available for PEA.

The network cluster illustrated in Figure 1 and the density map reported in Figure 2 summarize the results of this exercise. The set of keywords co-occurrence metrics needed to generate the two figures were created with the resources of the software tool VOSviewer (Van Eck and Waltman 2010, 2014). The relationships illustrated in the Figures are generated by the information provided in Table 2A, namely the item occurrences (see column 2) and the link strength of the keywords (see column 3) extracted from each document. Each keyword is designed as a circle node where the number of occurrences defines the size of its label, and the strength of a link defines the network relation and position. When there is a link between two keywords, the strength of the link gets a positive number equal to one; it equals zero otherwise.

Some generic keywords were eliminated to avoid double counting the related concept/approach. Thus, both Figures 1 and 2 relate to a refined set of keywords without the expressions 'Data Envelopment Analysis (DEA)', and 'Efficiency and Productivity Analysis'. The figures 1 and 2 are obtained based on 154 connected nodes

(items) and 6 isolated terms from a network of 160 relevant keywords. Note that these map projections are created based on the keywords of the relevant documentation reported by Tables 1 and 2 (i.e., the additional sources of bibliometric data are not taken into consideration).

In Figure 1, three main clusters can be observed. The red cluster which aggregates data envelopment software and packages items, the green cluster for parametric and nonparametric models and methods, and the Blue cluster in which some general efficiency analysis expressions and R packages are included. The density of cooccurrences reported in Figure 2 expresses an intensity of the evaluated keywords' relevance according to the number of neighbouring (or adjacent) keywords in the specific document, and their importance in terms of connections with other documents. This yields a considerable importance to identify the most relevant areas and expressions for a systematic survey (Van Eck and Waltman, 2010) and to support additional systematic searches for future updates in software products. The isolated keywords clusters of interactive benchmarking (efficiency analysis) and cross-sectional items, for instance, has weak relevance as red-density words, with some less intense connection (and related documental terms) as outcome of the general queries.

Some adjustments had to be made on a few specific keywords provided by the authors or extracted from the documentation that contained spelling typos or presented several forms to designate the same expression, such as 'orderm' and 'order-m', 'nonparametric' and 'non-parametric', 'measurament' instead of 'measurement' or 'algebric' instead of 'algebraic'. The main structure of the scientific mapping did not present a significant change with this sort of items aggregation. The main result, which appears from this mapping exercise, is a kind of unified view (a compact presentation) of the different frontier models and their program implementation. It seems to support a trend towards a convergence of the parametric and nonparametric approaches in PEA (see also Daraio and Simar 2007, Figure 2.1 p. 27).

Figure 1: Clusters of Key Terms and Expressions related to Table 1 and 2 documents

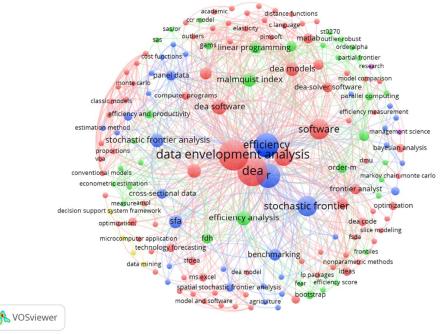

🤼 VOSviewer

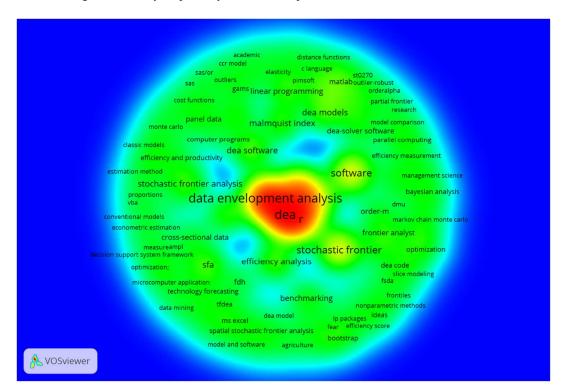

Figure 2: Density Map of Key Terms and Expressions related to Tables 1 and 2 documents

#### **Conclusions and Future Research**

In this paper we have presented a state of the art review of the existing software options available to carry out frontier estimation and PEA analysis. The information provided is probably particularly suited for applied economists interested in the interdisciplinary field of PEA, as well as to researchers and policy makers interested in the state of the art on the tools available for frontier models implementation.

The survey has been limited to searching for the software and its related documentation. In a second step we provide a summary comparative analysis on the relevant software/documents found on the basis of the self-declared information on the web site and/or reported in the documentation. This means that a systematic comparison and or assessment of the performance of the surveyed software is out of the scope this review. This could be an interesting avenue for further research. To perform such an in-depth evaluation of the software options there are several possibilities. For instance, one can contact all software distributors, develop an exhaustive classification scheme, and perform some benchmark tests. Alternatively, one can focus on the commercial publishers and ask their collaboration to define some minimal scheme of features, or one can analyse only open source or free software.

The survey carried out in this paper highlights an increasing availability of open source toolboxes and software for the implementation of many alternative or coincident efficiency models. Another interesting avenue for further research could be to foster the development of open sources available. Von Krogh and Von Hippel (2006) analysing the research on Open Source software identify different areas of its development, including motivations of contributors and including also the process of innovation in

open source software projects. In addition, they consider also the competitive dynamics enforced by open source software. This latter option is, perhaps, the most important motivation for our analysis. The availability of new open software for carrying out productivity and efficiency analysis indeed can lead to improve the available tools at the benefit of the communities of users and interested policy makers at hand.

A crucial unanswered question posed by the evidence reported in this paper is the following: what is the "quality" of these existing and available software tools? This is a relevant question to further address in future research. It is not an easy topic. For instance, Stamelos et al. (2002) propose three main steps for an open source code quality analysis, namely:

- 1) the definition of a set of "standard" software rules,
- 2) a source code analysis to assess the code developed and verify conformance to the selected rules
- 3) using the results of the assessment in the new release of the software.

The answer to this question would be important for the eventual development of an *Open Source Dynamic Digital Repository* of software for running PEA whose main features of the software and the respective maintenance could be made available to the community of practitioners and policy makers.

#### References

Aigner, D., C.A.K. Lovell and P. Schmidt (1977) Formulation and estimation of stochastic frontier production function models. Journal of Econometrics 6(1), 21-37.

Aiello, F., and G. Bonanno (2016) Efficiency in banking: A meta-regression analysis. International Review of Applied Economics, 30(1), 112-149.

Akçay, A. E., Ertek, G., and Büyüközkan, G. (2012). Analyzing the solutions of DEA through information visualization and data mining techniques: SmartDEA framework. Expert systems with applications, 39(9), 7763-7775

Álvarez, I., Barbero, J., and Zofio Prieto, J. L. (2016). A Data Envelopment Analysis toolbox for Matlab. Universidad Autónoma de Madrid, Department of Economic Analysis (Economic Theory and Economic History), No. 2016/03.

Andersen, P., and Petersen, N. C. (1993). A procedure for ranking efficient units in data envelopment analysis. Management science, 39(10), 1261-1264

Argyrioy, G., and Sifaleras, A. (2013). An AMPL optimization software library for Data Envelopment Analysis. XI Balkan Conference on Operational Research (BALCOR 2013), Belgrade-Zlatibor, Serbia

Arickx, F., Broeckhove, J., Dejonghe, M., and van den Broeck, J. (1997). BSFM: a computer program for Bayesian stochastic frontier models. Computational Statistics, 12(3), 403-421.

Badin L. Daraio C. Simar L. (2013). CONDEFF: A Toolbox for Conditional Efficiency Measurement, XIII EWEPA 2013, Helsinki, June.

Badunenko, O. and Mozharovskyi, P. (2016). Nonparametric frontier analysis using Stata. Stata Journal, 16(3), 550-589.

Badunenko, O., Kolomiytseva, Y. and P. Mozharovskyi (2017). Package 'npsf'. Available at https://cran.rproject.org/web/packages/npsf/npsf.pdf. Accessed 9 February 2017

Banker, R. D., Charnes, A., and Cooper, W. W. (1984). Some models for estimating technical and scale inefficiencies in data envelopment analysis. Management science, 30(9), 1078-1092

Banker R.D., and Thrall R.M. (1992) Estimation of returns to scale using data envelopment analysis. European Journal of Operational Research, 62(1), 74-84.

Barr, R.S. (2004). DEA software tools and technology. In: W.W. Cooper, L.M. Seiford, J. Zhu (eds) Handbook on data envelopment analysis (pp. 539-566). Springer.

Barr, R.S., and Durchholz, M.L. (1992). Parallel software for large-scale Data Envelopment Analysis. In Joint National Meeting of ORSA and TIMS, San Francisco.

Battese, G.E. and T.J. Coelli (1988) Prediction of firm level technical inefficiencies with a generalised frontier production function and panel data, Journal of Econometrics, 38(3), 387-399.

Battese, G.E., T.J. Coelli and T.C. Colby (1989) Estimation of Frontier Production Functions and the Efficiencies of Indian Farms Using Panel Data from ICRISAT's Village Level Studies. Journal of Quantitative Economics, 5(2), 327-48

Belotti F., Daidone S., Ilardi G., Atella V., 2013. Stochastic frontier analysis using Stata. Stata Journal, 13(4), 718-758.

Bogetoft, P. (2012). Performance benchmarking: Measuring and managing performance. Springer.

Bogetoft, P. and L. Otto (2015). Package 'Benchmarking'. Available at ftp://sunsite2.icm.edu.pl/packages/cran/web/packages/Benchmarking/Benchmarking.pd f. Accessed 30 January 2017

Bogetoft, P., and Otto, L. (2010). Benchmarking with DEA, SFA, and R. Springer.

Bravo Ureta, B., D. Solís, V.H. Moreira López, J.F. Maripani, A. Thiam, and T. Rivas (2007) Technical efficiency in farming: A meta-regression analysis. Journal of Productivity Analysis, 27(1), 57-72.

Ceyhan, M.E., and Benneyan, J.C. (2010). Data Envelopment Analysis Spreadsheet Software for Conventional DEA Models and Estimated Proportions. In IIE Annual Conference. Proceedings. Institute of Industrial Engineers-Publisher

Chang, Y. L., and Sueyoshi, T. (1991). An interactive application of data envelopment analysis in microcomputers. Computational Economics, 4(1), 51-64.

Charnes, A., Cooper, W.W. and Rhodes, E. (1978) Measuring the Efficiency of Decision Making Units, European Journal of Operational Research, 2(6), 429-444.

Charnes, A., Cooper, W.W., Golany, B., Seiford, L.M., Stutz, J. (1985) Foundations of data envelopment analysis and Pareto-Koopmans empirical production functions Journal of Econometrics, 30(1-2), 91–107.

Charnes, A., Cooper, W.W., Lewin, A.Y., and Seiford, L.M. (1994). DEA software packages. In: Charnes, A., Cooper, W.W., Lewin, A.Y., and Seiford, L.M. (eds) Data Envelopment Analysis: Theory, Methodology, and Applications (pp. 89-94). Springer.

Chatzigeorgiou, A., and Stiakakis, E. (2011). Benchmarking library and application software with Data Envelopment Analysis. Software Quality Journal, 19(3), 553-578.

Chen, Y. and J. Zhu (2004) Measuring information technology's indirect impact on firm performance, Information Technology and Management Journal, 5(1-2), 9-22.

Cheng, G. (2014) Data Envelopment Analysis: Methods and MaxDEA Software. Intellectual Property Publishing House.

Cheng, G., and Qian, Z. (2011). MaxDEA manual. Peking University, Beijing, China.

Coelli, T., and Arne Henningsen, (2013) Package 'frontier'. Available in ftp://gnu.cs.pu.edu.tw/network/CRAN/web/packages/frontier/frontier.pdf. Accessed 1 February 2017

Coelli, T., Henningsen, A., and Henningsen, M.A. (2015). Package 'frontier'. Available at https://cran.r-project.org/web/packages/frontier/frontier.pdf. Accessed 1 February 2017

Coelli, T.J. (1996) A Guide to FRONTIER Version 4.1: A Computer Program for Stochastic Frontier Production and Cost Function Estimation, Working Paper 96/7, Centre for Efficiency and Productivity Analysis – CEPA, Department of Econometrics, University of New England, Armidale NSW Australia.

Coelli, T.J. (1996b) A guide to DEAP version 2.1: a data envelopment analysis (computer program), Centre for Efficiency and Productivity Analysis – CEPA, Department of Econometrics: Working paper 96/08, University of New England, Armidale.

Coelli, T.J. (1997). A Guide to TFPIP Version 1.0: A Total Factor Productivity Index (Computer) Program. Department of Econometrics, University of New England, Armidale.

Coelli, T.J., Rao, D.S.P., O'Donnell, C.J., and Battese, G.E. (2005). An introduction to efficiency and productivity analysis. Springer.

Cooper, W.W., Seiford, L.M., and Tone, K. (2006). Introduction to data envelopment analysis and its uses: with DEA-solver software and references. Springer.

Dakpo, K.H., Desjeux, Y. and Latruffe, L. (2016). Package 'Productivity'. https://cran.rproject.org/pub/R/web/packages/productivity/productivity.pdf. Accessed 9 February 2017

Daouia, A., Laurent, T., and Laurent, M.T. (2015). Package 'frontiles'. Available at https://cran.r-project.org/web/packages/frontiles/frontiles.pdf. Accessed 2 December 2016

Daraio C., Simar L. (2007) Advanced Robust and Nonparametric Methods in Efficiency Analysis. Methodology and Applications, Springer.

Del Gatto, M., Di Liberto, A. and Petraglia, C. (2011). Measuring Productivity. Journal of Economic Surveys, 25(5), 952-1008.

Deprins, D., Simar L. and Tulkens H. (1984) "Measuring labor-efficiency in post offices", in: Marchand, M. G., Pestieau, P., & Tulkens, H. (1984). The performance of public enterprises: concepts and measurement. Elsevier, 243-267.

Diaz-Martinez, Z, and Jose Fernandez-Menendez, (2008). The DEA package. Version 0.1–2, available at http://cran.rproject.org/web/packages/DEA/DEA. Accessed 2 December 2016

Emrouznejad, A. (2005). Measurement efficiency and productivity in SAS/OR. Computers and Operations Research, 32(7), 1665-1683.

Emrouznejad, A., and Thanassoulis, E. (2009). Managing performance of organisational units with PIMsoft: a new DEA software. 23rd European Conference on Operational Research, Bonn, Germany.

Fernández-Montes, A., F. Velasco, J.A. Ortega (2012) Evaluating Decision-Making Performance in a Grid-Computing Environment using DEA, Expert Systems with Applications, 39(15), 12061-12070.

Ferrara, G., and F. Vidoli (2015). Package 'semsfa'. Available at https://cran.rproject.org/web/packages/semsfa/semsfa.pdf. Accessed 30 January 2017

Ferris, M.C., and Voelker, M.M. (2002). Slice models in general purpose modeling systems: An application to DEA. Optimization Methods and Software, 17(6), 1009-1032.

Fisher, I. (1922), The Making of Index Numbers. Houghton Mifflin.

Fusco, E. and F. Vidoli (2015). Package 'ssfa'. Available at https://cran.r-project.org/web/packages/ssfa/ssfa.pdf. Accessed 30 January 2017

Green R.H. (1996). DIY DEA: Implementing Data Envelopment Analysis in the Mathematical Programming Language AMPL. Omega 24(4), 489-494.

Greene, W. (1995) LIMDEP (Version 7): User's Manual and Reference Guide, Econometric Software Inc., New York.

Greene, W. (2002) NLOGIT: Version 3.0: Reference Guide, Econometric Software Inc., New York.

Greene, W. (2007). LIMDEP 9.0 reference guide. Plainview, NY: Econometric Software Inc.

Griffin, J.E., and Steel, M.F. (2007). Bayesian stochastic frontier analysis using WinBUGS. Journal of Productivity Analysis, 27(3), 163-176.

Herrero, I. and S. Pascoe, 2002, Estimation of Technical Efficiency: A Review of Some of the Stochastic Frontier and DEA Software. Computers in Higher Education Economics Review 15(1), 38-43.

Higgins, J. P., & Green, S. (eds.) (2011). Cochrane handbook for systematic reviews of interventions. John Wiley & Sons.

Hollingsworth, B. (1997) A review of data envelopment analysis software. Economic Journal 107(443), 1268-1270.

Hollingsworth, B. (1999). Data envelopment analysis and productivity analysis: A review of the options. Economic Journal, 109(456), F458-F462.

Hollingsworth, B. (2004). Non parametric efficiency measurement. Economic Journal, 114(496), F307-F311.

Hussain, A., and Jones, M. (2001). An introduction to frontier analyst. Banxia Software, Kendal.

Iliyasu, A., Mohamed, Z.A., Terano, R., and Malaysia, S.M. (2015). Data envelopment analysis models and software packages for academic purposes. Pertanika Journal of Scholarly Research Reviews, 1(1): 27-32.

Jablonsky, J. (2014) MS Excel based software support tools for decision problems with multiple criteria. Procedia Economics and Finance 12, 251–258

Ji, Y.B., and Lee, C. (2010). Data envelopment analysis. Stata Journal, 10(2), 267-280.

Johnson, A.L. and L.F. McGinnis (2011) Performance Measurement in the Warehousing Industry, IIE Transactions, 43(3), 203-215.

Johnson, A.L., Chen, W.-C. and L.F. McGinnis (2010) Large-scale Internet Benchmarking: Technology and Application in Warehousing Operations, Computers in Industry, 61(3), 280-286.

Kalvelagen, E. (2002). Efficiently solving DEA models with GAMS GAMS Development Corporation, Washington.

Korösi, G., Matyas, L., & Székely, I. (1993). Comparative review of some econometric software packages. Journal of Economic Surveys, 7(1), 105-118.

Kumbhakar, S.C., and Wang, H.J. (2015). Estimation of Technical Inefficiency in Production Frontier Models Using Cross-Sectional Data. In: S.C. Ray, S.C. Kumbhakar, P. Dua (eds) Benchmarking for Performance Evaluation (pp. 1-73). Springer.

Kumbhakar, S.C., Wang, H.J., and Horncastle, A.P. (2015). A Practitioner's Guide to Stochastic Frontier Analysis Using Stata. Cambridge University Press.

Lai, M.-C., W.-K. Wang, H.-C. Huang, M.-C. Kao (2011) Linking the Benchmarking Tool to a Knowledge-Based System for Performance Improvement, Expert Systems with Applications, 38(8), 10579-10586.

Ley, E. (1996). Data screening and data envelopment analysis. In: H. Varian (ed) Computational economics and finance: modelling and analysis with Mathematica (pp. 120-130). Springer-Telos.

Li, R.C., Tangsoc, J.C., See, S.L., Cantor, V.J. M., Tan, M.L.L. and Rachelle J.S.Y. (2016). A DEA-based Performance Measurement Mathematical Model and Software Application System Applied to Public Hospitals in the Philippines. DLSU Business and Economics Review, 25(2), 166-196.

Lim, D. and Anderson, T. (2012) An Introduction to Technology Forecasting with a TFDEA Excel Add-in, 1293-1298. In PICMET '12: Technology Management for Emerging Technologies.

Malmquist, S. (1953) Index Numbers and Indifference Surfaces, Trabajos de Estatistica, 4, 209-242.

Meza, L. A., Biondi Neto, L., Mello, J.C.C.B.S., and Gomes, E.G. (2005). ISYDS-Integrated System for Decision Support (SIAD-Sistema Integrado de Apoio à Decisão): a software package for data envelopment analysis model. Pesquisa Operacional, 25(3), 493-503.

Meza, L.A., Biondi Neto, L., Mello, J., Gomes, E.G., and Coelho, P.H.G. (2004). FSDA–Free Software for Decision Analysis (SLAD–Software Livre de Apoio à Decisão): a software package for data envelopment analysis models. In Congreso Latino-Iberoamericano De Investigación Operativa–Claio.

Moher, D., Liberati, A., Tetzlaff, J., Altman, D. G., and Prisma Group. (2009) Preferred reporting items for systematic reviews and meta-analyses: the PRISMA statement. PLoS med, 6(7).

Morgunov, E.P. (2005) Theory and practice of computer technologies used for creating DEA software. Siberian State Aerospace University, Krasnoyarsk, Russia. Available at http://morgunov.org/docs/paper36.pdf. Accessed 9 February 2017.

Murillo-Zamorano, L.R. (2004). Economic Efficiency and Frontier Techniques. Journal of Economic Surveys, 18(1), 33-77.

Odeck, J. and S. Bråthen (2012) A meta-analysis of DEA and SFA studies of the technical efficiency of seaports: A comparison of fixed and random-effects regression models. Transportation Research, 46A(10), 1574-1585.

O'Donnell, C. J. (2008) An Aggregate Quantity-Price Framework for Measuring and Decomposing Productivity and Profitability Change. Centre for Efficiency and Productivity Analysis Working Papers WP07/2008. University of Queensland.

O'Donnell, C.J. (2010). DPIN version 1.0: a program for decomposing productivity index numbers (No. WP012010). School of Economics, University of Queensland, Australia.

Oh, D.-h. and D. Suh (2013). Package 'nonparaeff'. Available at https://cran.r-project.org/web/packages/nonparaeff/nonparaeff.pdf. Accessed 30 January 2017

Olesen, O.B., and Petersen, N.C. (1996). A presentation of GAMS for DEA. Computers and Operations Research, 23(4), 323-339.

Parmeter, C.F. and S.C. Kumbhakar (2014) Efficiency analysis: A primer on recent advances. Foundations and Trends in Econometrics, 7(3-4), 191-385.

Pasupathy, K.S., and Medina-Borja, A. (2008). Integrating excel, access, and visual basic to deploy performance measurement and evaluation at the American red cross. Interfaces, 38(4), 324-337.

Pavlyuk, D. (2016). Package 'spfrontier'. Available at https://cran.r-project.org/web/packages/spfrontier/spfrontier.pdf. Accessed 30 January 2017

Petticrew M. and H. Roberts (2006) Systematic Reviews in the Social Sciences, A practical guide. Blackwell.

Pitt, M.M. and L.F. Lee. (1981) The measurement and sources of technical inefficiency in the Indonesian weaving industry. Journal of Development Economics, 9(1), 43-64.

Podinovski, V.V. (2004) Production trade-offs and weight restrictions in data envelopment analysis, Journal of the Operational Research Society, 55(12), 1311–1322.

Ramanathan, R. (2003). An introduction to data envelopment analysis: a tool for performance measurement. Sage.

Reifschneider, D. and R. Stevenson (1991) Systematic departures from the frontier: A framework for the analysis of firm inefficiency. International Economic Review, 32(3), 715-723.

Rosko, M.D., and R.L. Mutter (2011) What have we learned from the application of stochastic frontier analysis to U.S. hospitals? Medical Care Research and Review, 68(1S), 75S-100S.

Samoilenko, S., K.-M. Osei-Bryson (2013) Using Data Envelopment Analysis (DEA) for Monitoring Efficiency-Based Performance of Productivity-Driven Organizations: Design and Implementation of a Decision Support System, Omega, 41(1), 131-142.

Scheel, H. (2000). EMS: efficiency measurement system user's manual. Operations Research and Wirtschaftsinformatik. University of Dortmund, Germany.

Sena, V. (1999). Stochastic frontiers estimation: a review of the software options. Journal of Applied Econometrics, 14(5), 579-586.

Shott, T. and D.-J. Lim (2015) Package 'TFDEA'. Available at https://cran.r-project.org/web/packages/TFDEA/TFDEA.pdf. Accessed 30 January 2017

Sickles R. C. and Zelenyuk V. (2017). Measurement of Productivity and Efficiency: Theory and Practice, Cambridge University Press, *forthcoming*.

Soteriades, A.D. (2017). Package 'additiveDEA'. Available at https://cran.r-project.org/web/packages/additiveDEA/additiveDEA.pdf. Accessed 8 August 2017

Stamelos, I., Angelis, L., Oikonomou, A., and Bleris, G. L. (2002) Code quality analysis in open source software development. Information Systems Journal, 12(1), 43-60.

Stevenson, R.E., (1980) Likelihood function for generalized stochastic frontier estimation, Journal of Econometrics, 13(1), 57-66.

Straub, Ariane (2015). Package 'sfa'. Available at https://cran.rproject.org/web/packages/sfa/sfa.pdf. Accessed 2 December 2016

Tauchmann, H., (2012), Partial frontier efficiency analysis, Stata Journal, 12(3), 461-478.

Thanassoulis, E., (2001) Introduction to the Theory and Application of Data Envelopment Analysis: A Foundation Text with Integrated Software, Springer, New York.

Tone, K. (2001) A slacks-based measure of efficiency in data envelopment analysis European Journal of Operational Research, 130(3), 498–509

Tone, K. and M. Tsutsui (2009) Network DEA: A slacks-based measure approach, European Journal of Operational Research, 197(1), 243-252.

Tone, K. and M. Tsutsui (2014) Dynamic DEA with network structure: A slacks-based measure approach, Omega, 42(1), 124-131.

Tone, K. and M. Tsutsui, (2010) Dynamic DEA: A slacks-based measure approach, Omega, 38(3–4), 145-156.

Törnqvist, L. (1936) The Bank of Finland's Consumption Price Index, Bank of Finland Monthly Bulletin 10: 1-8.

Tranfield D., D. Denyer and P. Smart (2003) Towards a Methodology for Developing Evidence-Informed Management Knowledge by Means of Systematic Review, British Journal of Management, 14(3), 207–222.

Van Eck, N.J., and Waltman, L. (2010) Software survey: VOSviewer, a computer program for bibliometric mapping. Scientometrics, 84(2), 523-538.

Van Eck, N.J., and Waltman, L. (2014) Visualizing bibliometric networks. In: Y. Ding, R. Rousseau, D. Wolfram (eds) Measuring scholarly impact (pp. 285-320). Springer.

Von Krogh, G., and Von Hippel, E. (2006) The promise of research on open source software. Management science, 52(7), 975-983.

Wang, W.K. (2005) A Knowledge-Based Decision Support System for Measuring the Performance of Government Real Estate Investment, Expert Systems with Applications, 29(4), 901-912.

Wei, Q., Zhang, J. and X. Zhang (2000). An inverse DEA model for inputs/outputs estimate. European Journal of Operational Research, 121(1), 151-163

Wilson, P. W. (2008), FEAR: A software package for frontier efficiency analysis with R, Socio-Economic Planning Sciences 42(4), 247–254.

Wilson, P.W. (2014). Package 'FEAR'. Available at http://www.clemson.edu/economics/faculty/wilson/software/FEAR/Compiled/2.0.1/FE AR-manual.pdf. Accessed 30 January 2017

Worthington, A.C. (2014) A review of frontier approaches to efficiency and productivity measurement in urban water utilities. Urban Water Journal, 11(1), 55-73.

Yousefi, A., A. Hadi-Vencheh (2010) An Integrated Group Decision Making Model and Its Evaluation by DEA for Automobile Industry, Expert Systems with Applications, 37(12), 8543-8556.

Zhu, J. (2014) Quantitative Models for Performance Evaluation and Benchmarking Data Envelopment Analysis with Spreadsheets, 3th Edition. Springer.

ii Obviously, we know that a lot of researchers in the PEA area offer snippets of computer code in various languages on their web pages. Examples of such web pages include: O. Badunenko (https://sites.google.com/site/obadunenko), R. Sickles (http://rsickles.rice.edu/efficiency-software/, Sickles and Zelenyuk (2017)), H.-J. Wang (http://homepage.ntu.edu.tw/~wangh/#professional), among others. However, we believe that to systematically collect all such web sites and report results in a meaningful way is promising work for the future.

<sup>&</sup>lt;sup>i</sup> Toolboxes in progress but not yet released (e.g., Badin, Daraio and Simar, 2013) are not included.

This is coherent with the main aim of this survey: i.e., to present the state of the art of the existing software options, without entering into a full scale analysis of their performance.

 $<sup>^{\</sup>rm iv}$  E.g., regression modelling, hypothesis tests, resampling simulations that support confidence intervals and the estimator's consistency, among others.

<sup>&</sup>lt;sup>v</sup> LIMDEP and NLOGIT have separate prices for government and non-profit organizations. NLOGIT includes all features of LIMDEP plus an estimation component for multinomial choice modelling.

vi An open source version is available: Octave.

vii AMPL code can be run in some open source MP solvers: see http://ampl.com/products/solvers/open-source/.

# **Appendix**

Table 1A: Query Scripts Used to Perform the Systematic Literature Survey

| Acronym        |       | n Mention                                                                                                    |
|----------------|-------|----------------------------------------------------------------------------------------------------|
|                | (Q1)  | (DEA OR Data Envelopment Analysis OR SFA OR Stochastic Frontier OR Efficiency) AND (Software OR Package OR Program OR Library) AND (Review OR Survey OR Evaluation OR Manual OR Guide OR Report)                                                                                                    |
|                | (Q2)  | (DEA OR Data Envelopment Analysis OR SFA OR Stochastic Frontier OR Efficiency) AND (Software OR Package OR Program OR Library) AND (Review OR Survey OR Evaluation OR Manual OR Guide OR Report) AND NOT (Case Study)                                                                                                    |
| SCOPUS         | (Q3)  | (Q2) AND ( EXCLUDE ( Human, United States, Humans, China, Energy Efficiency, Priority Journal, Eurasia, Europe, Sustainable Development, Investments, Education, Organization and Management, Ranking, Energy Utilization, Societies and Institutions, Empirical Analysis, Health Care Quality, Banking, Carbon Dioxide, Health Care, Innovation, Nonhuman, Quality Control, Environmental Management, Management Science, Controlled Study, Industrial Engineering, Information Management, Marketing, Project Management, Spain, Commerce, Environmental Impact, Health Care Cost, Management, Manufacture, Economic And Social Effects, Hospitals, Industrial Management, Strategic Planning, Agriculture, Higher Education, Logistics, Numerical Example, Brazil, Hospital, Decision Makers, Health Services Research, Industrial Economics, Telecommunication Industry, European Union, Finance, Planning, Principal Component Analysis, United Kingdom, Animals, Artificial Intelligence, Asia, Numerical Methods, Airport, Public Policy, Turkey, Air Transportation, Analytic Hierarchy Process, Empirical Studies, Health Care Delivery, Supply Chains, Economic Development, Energy Policy, Environmental Efficiency.) )* |
|                | (Q4)  | (Q3) AND ( EXCLUDE ( Decision Making , Data Reduction, Data Handling, Operations Research, Fuzzy Sets, Regression Analysis, Economics, Industry, Competition, Neural Networks, Cluster Analysis, Data Mining, Cost Benefit Analysis, Genetic Algorithms, Set Theory, Interval Data, Constraint Theory, Elasticity, Random Processes, Banks, Forecasting, Fuzzy Data Envelopment Analysis, Numerical Model, Input-output, Uncertainty Analysis, Competitiveness, Complex Networks, Effectiveness, Electric Power Distribution, Employment, Environment, Functions, Manufacturing, Port Operation, Productivity Growth, Rough Set Theory, Australia, Design, India, Local Government, Methodology, Transportation, Agricultural Production, Bank Efficiency, Cybernetics ) )*                                                                                                    |
|                | (Q5)  | (Q4) LIMITED TO Economics, Econometrics and Finance, Mathematics, Computer Science, Engineering, Multidisciplinary, Undefined                                                                                                    |
|                | (Q6)  | (Q3) AND (EXCLUDE (Social Sciences, Decision Sciences, Agricultural and Biological Sciences, Multidisciplinary, Environmental Science, Energy, Earth and Planetary Sciences, Arts and Humanities, Physics and Astronomy, Materials Science, Chemical Engineering, Medicine, Biochemistry, Genetics and Molecular Biology, Chemistry, Health Professions ))*                                                                                                    |
|                | (Q7)  | (DEA OR "Data Envelopment Analysis" OR SFA OR "Stochastic Frontier" OR Efficiency) (Software OR Package OR Program OR Library) (Review OR Survey OR Evaluation OR Manual OR Guide OR Report)                                                                                                    |
| olar           | (Q8)  | (DEA OR "Data Envelopment Analysis" OR SFA OR "Stochastic Frontier" OR Efficiency) (Software OR Package OR Program OR Library) (Review OR Survey OR Evaluation OR Manual OR Guide OR Report) - "Case Study"                                                                                                    |
| Google Scholar | (Q9)  | (DEA OR "Data Envelopment Analysis" OR SFA OR "Stochastic Frontier" OR Efficiency) (Software OR Package OR Program OR Library) (Review OR Survey OR Evaluation OR Manual OR Guide OR Report) -"Case Study" -Human -"United States" -China -energy -education                                                                                                    |
| Goo            | (Q10) | (DEA OR "Data Envelopment" OR SFA OR "Stochastic Frontier" OR Efficiency) (Software OR Program OR Package) (Review OR Survey OR Manual OR Guide OR Report) - "Case Study" - humanities -energy -education -social -management -health -biology -art                                                                                                    |
|                | (Q11) | allintitle: (DEA OR "Data Envelopment" OR SFA OR "Stochastic Frontier" OR Efficiency) (Software OR Program OR Package) (Review OR Survey OR Manual OR Guide OR Report) - "Case Study"                                                                                                    |

<sup>\*</sup> The specification requires that the reserved expression '( <code>EXCLUDE(EXACTKEYWORD, "...")</code> OR <code>EXCLUDE(EXACTKEYWORD, "...")</code> OR ...' be inserted among the refined subject keywords.

Figure 1A: Flow Diagrams Representation of the information through the different phases of the systematic review (according to the PRISMA scheme, see Moher et al. 2009)

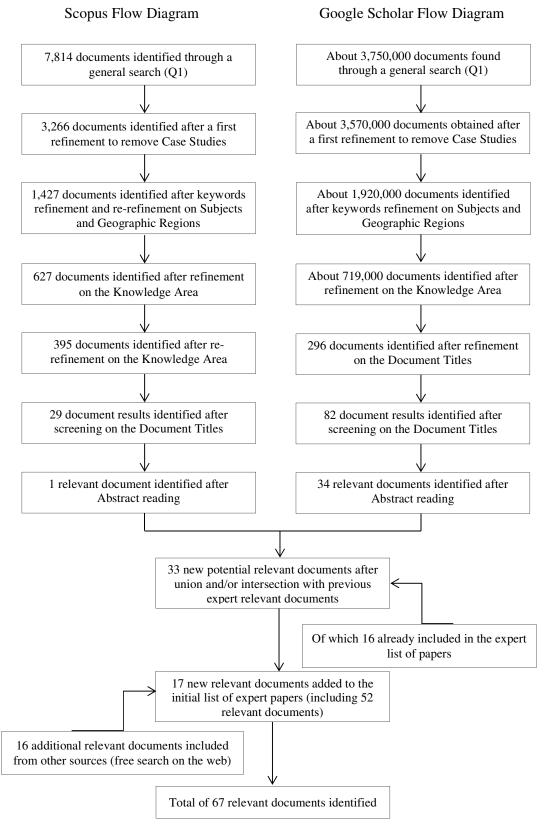

Table 2A: Keywords Occurrences and Link Strength in the Documentation Network

| Keyword                      | Occurrences | Total Link Strength |
|------------------------------|-------------|---------------------|
| dea                          | 24          | 122                 |
| data envelopment analysis    | 25          | 119                 |
| r                            | 16          | 79                  |
| software                     | 11          | 74                  |
| efficiency                   | 14          | 72                  |
| packages                     | 9           | 67                  |
| dea software                 | 6           | 45                  |
| stochastic frontier          | 11          | 43                  |
| efficiency analysis          | 6           | 40                  |
| performance measurement      | 5           | 39                  |
| malmquist index              | 5           | 38                  |
| dea models                   | 5           | 29                  |
| decision-making units        | 3           | 29                  |
| stochastic frontier analysis | 5           | 29                  |
| fdh                          | 3           | 25                  |
| warwick-dea                  | 3           | 25                  |
| dea-solver software          | 3           | 23                  |
| technical efficiency         | 4           | 23                  |
| computer programs            | 2           | 22                  |
| order-m                      | 3           | 22                  |
|                              | 3           | 21                  |
| deap                         | 5<br>5      |                     |
| sfa                          |             | 21                  |
| panel data                   | 3           | 20                  |
| benchmarking<br>             | 4           | 19                  |
| linear programming           | 4           | 19                  |
| nonparametric                | 3           | 19                  |
| frontier analyst             | 3           | 18                  |
| efficiency and productivity  | 2           | 17                  |
| ideas                        | 2           | 16                  |
| elasticity                   | 1           | 15                  |
| input and output             | 1           | 15                  |
| matlab                       | 3           | 15                  |
| outliers                     | 1           | 15                  |
| pimsoft                      | 1           | 15                  |
| returns to scale             | 1           | 15                  |
| super efficiency             | 1           | 15                  |
| bootstrap                    | 2           | 14                  |
| classic models               | 1           | 13                  |
| conventional models          | 1           | 13                  |
| dea code                     | 2           | 13                  |
| estimated rates              | 1           | 13                  |
| model inputs                 | 1           | 13                  |
| monte carlo                  | 1           | 13                  |
| monte carlo methods          | 1           | 13                  |
| performance measurements     | 1           | 13                  |
| proportions                  | 1           | 13                  |
| special purpose software     | 1           | 13                  |
| spreadsheet software         | 1           | 13                  |
| spreadsheets                 | 1           | 13                  |
| vba                          | 1           | 13                  |

| econometric estimation               | 1        | 12     |
|--------------------------------------|----------|--------|
| efficiency and productivity analysis | 1        | 12     |
| measure                              | 1        | 12     |
| measurement methods                  | 1        | 12     |
| methods for efficiency               | 1        | 12     |
| frontier                             | 2        | 11     |
| c language                           | 1        | 10     |
| data envelopment analysis (dea)      | 3        | 10     |
| fortran                              | 1        | 10     |
| software development                 | 1        | 10     |
| byudea dea                           | 1        | 9      |
| cross-sectional data                 | 3        | 9      |
| lp packages                          | 1        | 9      |
| onfront                              | 1        | 9      |
| parallel computing                   | 2        | 9      |
| pioneer                              | 1        | 9      |
| cost functions                       | 1        | 8      |
| dea-based performance measurement    | 1        | 8      |
| exogenous input                      | 1        | 8      |
| free disposal hull                   | 1        | 8      |
| gams                                 | 2        | 8      |
| maximum likelihood estimation        | 1        | 8      |
| missing data                         | 1        | 8      |
| model and software                   |          |        |
|                                      | 1        | 8      |
| model specification                  | 1        | 8      |
| ms excel                             | 2        | 8      |
| orderalpha                           | 1        | 8      |
| outlier-robust                       | 1        | 8      |
| partial frontier                     | 1        | 8      |
| reallocation decision                | 1        | 8      |
| salle university                     | 1        | 8      |
| stochastic frontier production       | 1        | 8      |
| technology forecasting               | 2        | 8      |
| tfdea                                | 2        | 8      |
| time-varying efficiency              | 1        | 8      |
| undesirable output                   | 1        | 8      |
| alpha-quantile                       | 1        | 7      |
| efficiency score                     | 1        | 7      |
| fear                                 | 1        | 7      |
| frontiles                            | 1        | 7      |
| nonparametric methods                | 1        | 7      |
| software reviews                     | 1        | 7      |
| spatial stochastic frontier analysis | 2        | 7      |
| bayesian analysis                    | 2        | 6      |
| stochastic frontier analyses         | 1        | 6      |
| agriculture                          | 1        | 5      |
| decomposition                        | 1        | 5      |
| dmu                                  | 1        | 5      |
| generalized additive model           | 1        | 5      |
| markov chain monte carlo             | 1        | 5      |
| mathematical programming             | 1        | 5      |
| model comparison                     | 1        | 5<br>5 |
| nonparaeff                           | 1        | 5      |
| nonparametric efficiency meseurement | 2        | 5      |
| nonparamente efficiency mescurement  | <u> </u> | J      |

| optimization                           | 2 | 5 |
|----------------------------------------|---|---|
| ratio dea models                       | 1 | 5 |
| regularity                             | 1 | 5 |
| sas                                    | 1 | 5 |
| sas/or                                 | 1 | 5 |
| stoned                                 | 1 | 5 |
| sustainable value                      | 1 | 5 |
| academic                               | 1 | 4 |
| algebraic modeling language            | 2 | 4 |
| ampl                                   | 1 | 4 |
| ccr model                              | 1 | 4 |
| commercial                             | 1 | 4 |
| data mining                            | 1 | 4 |
| decision support                       | 1 | 4 |
| decision support system framework      | 1 | 4 |
| dpin                                   | 1 | 4 |
| fsda                                   | 1 | 4 |
| information visualization              | 1 | 4 |
| input and output-oriented technical    | 1 | 4 |
| efficiency                             |   |   |
| interactive benchmarking               | 1 | 4 |
| manual                                 | 2 | 4 |
| maximum likelihood                     | 1 | 4 |
| object-oriented design                 | 1 | 4 |
| optimization software                  | 1 | 4 |
| production function                    | 1 | 4 |
| productivity                           | 1 | 4 |
| productivity index numbers             | 1 | 4 |
| review models                          | 1 | 4 |
| smartdea                               | 1 | 4 |
| software metrics                       | 1 | 4 |
| software packages                      | 1 | 4 |
| truncated distributions                | 1 | 4 |
| distance functions                     | 1 | 3 |
| estimation method                      | 1 | 3 |
| frontier models                        | 1 | 3 |
| modeling systems                       | 1 | 3 |
| multiple criteria decision making      | 1 | 3 |
| nonparametric models                   | 1 | 3 |
| npsf                                   | 1 | 3 |
| optimization;                          | 1 | 3 |
| slice modeling                         | 1 | 3 |
| spfrontier                             | 1 | 3 |
| stata                                  | 1 | 3 |
| dea model                              | 1 | 2 |
| dea packages                           | 1 | 2 |
| efficiency measurement                 | 1 | 2 |
| efficiency measurement system          | 1 | 2 |
| efficiency/inefficiency analysis       | l | 2 |
| features                               | 1 | 2 |
| integrated system for decision support | 1 | 2 |
| maxdea pro                             | 1 | 2 |
| microcomputer application              | 1 | 2 |
| management science                     | 1 | 1 |

| research | 1 | 1 |
|----------|---|---|

Table 3A: Comparative Analysis based on available documentation

| General purpose                                | Dimensions      |                                                                                                    |                                                                                                    |                                                                                                    |                                                                                                    |                                                                                                    |                                                                                                    |  |  |
|------------------------------------------------|-----------------|----------------------------------------------------------------------------------------------------|----------------------------------------------------------------------------------------------------|----------------------------------------------------------------------------------------------------|----------------------------------------------------------------------------------------------------|----------------------------------------------------------------------------------------------------|----------------------------------------------------------------------------------------------------|--|--|
| software                                       | Frontier models | System requirement                                                                                                    | Variable and Constraints Limitation                                                                                               | User interface                                                                                                    | Reports' structure                                                                                                    | Cost                                                                                                    | User support                                                                                                    |  |  |
| AMPL<br>(Green, 1996)                          | DEA models      | Windows (32 or 64<br>bit); Linux (32 or 64<br>bit); MacOS; NEOS<br>Webserver                                                                                                    | 300 DMUs, up to<br>90000 constraints, 300<br>input/output variables                                                               | Java; Matlab;<br>C++; Visual<br>Studio; AMPL<br>Studio                                                                               | Text file; Scripts;<br>Graphs; Projections;<br>Brief Summary of<br>Detailed Results;<br>Specific Results;<br>Tables; Report on<br>compilation errors | US\$400 + US\$300<br>(MINUS) for<br>academics /<br>US\$4000 +<br>US\$9500 (CPLEX) +<br>US\$3000 (MINUS)<br>for business | Free online Book<br>and Reports                                                                                             |  |  |
| GAMS - dea.gms - (Kalvelagen, 2002)            | DEA models      | Windows Vista or<br>newer (32 or 64 bit);<br>Linux; MacOS X; Solaris<br>(i86pc or SPARC 64<br>bit); IBM AIX                                                                                                    | 300 DMUs and constraints, 300 input/output variables, 50 discrete variables, 2000 linear non-zeros, and 1000 non-linear non-zeros | GAMS IDE or<br>external APIs<br>(Excel; VBA; C;<br>Visual Basic; Java;<br>PHP, GIS; Matlab;<br>Gnuplot; Web<br>Server and<br>others) | Text file; Scripts;<br>Graphs; Projections;<br>Maps; Summary<br>Tables; Codes; Brief<br>Detailed Results;<br>Specific Results;<br>Compilation Errors | US\$640 for<br>academics /<br>US\$3200 for<br>business                                                                  | Free online<br>documentation;<br>User's Guide<br>(US\$13.22); Solver<br>Manuals<br>(US\$13.22)                              |  |  |
| <b>Mathematica</b> - <b>DEA.m</b> - Ley (1996) | DEA models      | Windows 7, 8, 8.1 and 10 (32 or 64 bit); Mac OS X 10.9, 10.10, 10.11 and 10.12; Ubuntu 12.04–16.04, RHEL and CentOS 6–7, Debian 7–8, openSUSE 12.1–13.2, Leap 42.1 and Fedora 14–24; and Webserver (Browser or Mobile App) | Unlimited constraints<br>and variables*                                                                                           | Graphical User<br>Interface                                                                                                    | Text file; Scripts;<br>Graphs; Projections;<br>Plots; Tables; Maps<br>Sounds; Codes;<br>General Scores,<br>Specific Results;<br>Charts; Statistics   | US\$1150 for<br>academics /<br>US\$2360 for NPO<br>(government) /<br>US\$2620 for<br>business                           | Online Wolfram Language Documentation; Email and Phone technical support; Online FAQ; Video Tutorials and Training Classes; |  |  |
| Matlab<br>- DEA Toobox –                       | DEA models      | Windows Server 2003,<br>XP, Vista, 7, 8, 8.1 and                                                                                                    | Unlimited constraints and variables*                                                                                              | GUI                                                                                                    | Text file; Scripts;<br>Graphs; Projections;                                                                                                    | Free (requires the<br>Optimization                                                                                      | White Paper;<br>Online FAQ                                                                                                  |  |  |

| (Álvarez et al.<br>2016)                     |                                                    | 10; Mac OS X 10.9.5<br>and 10.10; Linux<br>Ubuntu 16.04, SUSE<br>12, Red Hat 6 and 7<br>and Debian 7 and 8                               |                                         |                                                                                                 | Plots; Tables; Codes;<br>General Scores,<br>Specific Results;<br>Statistics, indexes;<br>Weights, Lambdas                                                                 | Toolbox - €200 for<br>academics and<br>€1150 for business<br>- and Statistics and<br>Machine Learning<br>Toolbox (optional<br>for bootstrapping<br>analysis) - €200 for<br>academics and<br>€1000 for<br>business) |                                                                |
|----------------------------------------------|----------------------------------------------------|----------------------------------------------------------------------------------------------------|-----------------------------------------|-------------------------------------------------------------------------------------------------|----------------------------------------------------------------------------------------------------|----------------------------------------------------------------------------------------------------|----------------------------------------------------------------|
| Matlab<br>(Sickles and<br>Zelenyuk, 2017)    | DEA/SFA models                                     | Ibidem                                                                                                    | Unlimited constraints<br>and variables* | GUI                                                                                             | Text file; Scripts; Graphs; Projections; Tables; General Scores, Panel Data Estimators; Specific Results; Statistics, indexes Text file; Scripts;                         | Free (for academic<br>uses only)                                                                                                    | Email and Phone<br>technical support                           |
| R - additiveDEA - (Soteriades, 2017)         | Additive DEA<br>Models                             | Windows NT, Server,<br>XP, Vista, 7, 8, 8.1 and<br>10; Mac OS X 10.6 or<br>newer; Linux Ubuntu<br>OpenSuse, Debian,<br>Redhat and Ubuntu | Unlimited constraints<br>and variables* | R Command-Line<br>Prompt, RStudio,<br>JGR, R<br>Commander,<br>RKWard, Deducer,<br>Rattle, Red-R | Graphs; Projections;<br>Plots; Tables; Codes;<br>General Scores,<br>Specific Results;<br>Partial Prices;<br>Statistics, indexes;<br>Weights, Lambdas;<br>Peers and Slacks | Free (requires<br>lpSolveAPI)                                                                                                    | User's Guide;<br>Reference Book;<br>Email Support              |
| R - Benchmarking - (Bogetoft and Otto, 2015) | FDH/DEA Models                                     | Ibidem                                                                                                    | Ibidem                                  | Ibidem                                                                                          | Ibidem                                                                                                    | Free (requires<br>IpSolveAPI and<br>ucminf packages)                                                                                                    | User's Guide;<br>Reference Book;<br>Email Support              |
| R<br>- FEAR -<br>(Wilson, 2008)              | FDH/DEA other<br>robust<br>Nonparametric<br>Models | Ibidem                                                                                                    | lbidem                                  | lbidem                                                                                          | Ibidem                                                                                                    | Free for academics<br>(requires<br>KernSmooth<br>package)                                                                                                    | Introductory<br>White paper;<br>User's Guide; Email<br>Support |

| R - Frontier - (Coelli and Henningsen, 2015)   | SFA Models                                              | Ibidem | Ibidem | Ibidem | Ibidem | Free (requires additional free packages) | User's Guide;<br>Email Support |
|------------------------------------------------|---------------------------------------------------------|--------|--------|--------|--------|------------------------------------------|--------------------------------|
| R - Frontiles - (Daouia and Laurent, 2015)     | Robust<br>Nonparametric<br>Eff. Models                  | lbidem | lbidem | lbidem | lbidem | lbidem                                   | User's Guide; Email<br>Support |
| R - Nonparaeff - (Oh and Suh, 2015)            | FDH/DEA Models                                          | Ibidem | lbidem | Ibidem | lbidem | Ibidem                                   | User's Guide;<br>Email Support |
| R - npsf - (Badunenko et al., 2017)            | nonparametric<br>and parametric<br>efficiency<br>Models | Ibidem | Ibidem | Ibidem | Ibidem | Ibidem                                   | User's Guide; Email<br>Support |
| R - Productivity - (Dakpo et al., 2016)        | DEA Models                                              | lbidem | Ibidem | lbidem | lbidem | Ibidem                                   | User's Guide; Email<br>Support |
| <b>R</b> - semsfa - (Ferrara and Vidoli, 2015) | Semiparametric<br>models                                | Ibidem | lbidem | Ibidem | Ibidem | Ibidem                                   | User's Guide;<br>Email Support |
| <b>R</b> - <b>SFA</b> - (Straub, 2015)         | SFA Models                                              | Ibidem | Ibidem | Ibidem | Ibidem | Ibidem                                   | User's Guide;<br>Email Support |
| R - spfrontier - (Pavlyuk, 2016)               | Spatial SFA                                             | Ibidem | lbidem | Ibidem | lbidem | Ibidem                                   | User's Guide;<br>Email Support |
| R - SSFA - (Fusco and Vidoli, 2015)            | Spatial SFA                                             | Ibidem | Ibidem | Ibidem | Ibidem | Ibidem                                   | User's Guide;<br>Email Support |
| R<br>- TFDEA -                                 | DEA Models                                              | Ibidem | Ibidem | Ibidem | Ibidem | Ibidem                                   | User's Guide;<br>Email Support |

## (Shott and Dong-Joon, 2015)

| SAS/ETS<br>proc qlim                   | SFA Models                             | Windows Server 2008<br>and 2012, 7, 8, 8.1 and<br>10; Linux Oracle 6.1,<br>Red Hat 6 and 7 and<br>SUSE 12 or later                  | Unlimited constraints<br>and variables* | Multiple<br>SAS/ACCESS<br>Interfaces | Text file; Scripts;<br>Graphs; Projections;<br>Plots; Tables; Codes;<br>Statistics, indexes;<br>General Scores,<br>Specific Results                                                                               | Unavailable (on<br>demand)                                                                 | Free online<br>documentation;<br>User's Guide; Free<br>online Tutorials,<br>Forums, Online<br>assistance, Email<br>and phone<br>technical support                                           |
|----------------------------------------|----------------------------------------|----------------------------------------------------------------------------------------------------|-----------------------------------------|--------------------------------------|----------------------------------------------------------------------------------------------------|--------------------------------------------------------------------------------------------|----------------------------------------------------------------------------------------------------|
| SAS/OR<br>(Emrouznejad,<br>2005)       | DEA Models                             | lbidem                                                                                                    | Ibidem *                                | Ibidem                               | lbidem                                                                                                    | Ibidem                                                                                     | Ibidem                                                                                                    |
| STATA<br>frontier,<br>xtfrontier       | SFA Models                             | Windows Server 2003,<br>2008 and 2012, 7, 8,<br>and 10; ; Mac OS X<br>10.7 or newer; Any 64<br>or 32-bit compatible<br>Linux System | Unlimited constraints<br>and variables* | GUI                                  | Text file; Scripts;<br>Graphs; Projections;<br>Plots; Tables; Codes;<br>General Scores,<br>Specific Results;<br>Statistics, indexes;<br>Weights, Lambdas,<br>Slacks, Virtual and<br>Partial Prices<br>information | US\$295 for<br>academics /<br>US\$595 for NPO<br>(government) /<br>US\$595 for<br>business | Free online<br>documentations<br>(Reference Guides<br>and Manuals);<br>Video Tutorials;<br>Training classes<br>(optional); Blog,<br>Forums; Online<br>FAQ; Phone, Fax<br>and Email support; |
| STATA - DEAS - (Ji and Lee, 2010)      | FDH/DEA Models                         | Ibidem                                                                                                    | Ibidem                                  | GUI                                  | Ibidem                                                                                                    | Ibidem                                                                                     | lbidem                                                                                                    |
| STATA - SFA - (Kumbhakar et al., 2015) | SFA Models                             | Ibidem                                                                                                    | lbidem                                  | GUI                                  | Ibidem                                                                                                    | Ibidem                                                                                     | lbidem                                                                                                    |
| STATA - sfcross and sfpanel -          | Panel Data<br>Models and SFA<br>Models | Ibidem                                                                                                    | Ibidem                                  | GUI                                  | Ibidem                                                                                                    | Ibidem                                                                                     | lbidem                                                                                                    |

(Belotti and Ilardi, 2013)
STATA
- tenonradial, teradial, teradialbc, nptestind, and nptestrts -

(Badunenko and Mozharovskyi 2016) DEA/SFA Models

Ibidem

Ibidem

GUI

Ibidem

Ibidem

Ibidem

| D. P. J. J. G. W.                     | Dimensions      |                                                                                   |                                                            |                                  |                                                                                                    |                                                                                                    |                                                                                                    |  |  |
|---------------------------------------|-----------------|-----------------------------------------------------------------------------------|------------------------------------------------------------|----------------------------------|----------------------------------------------------------------------------------------------------|----------------------------------------------------------------------------------------------------|----------------------------------------------------------------------------------------------------|--|--|
| Dedicated Software                    | Frontier models | System requirement                                                                | Variable and Constraints Limitation                        | User interface                   | Reports' structure                                                                                                    | Cost                                                                                                    | User support                                                                                                    |  |  |
| BSFM<br>(Arickx et al. 1997)          | Bayesian SFA    | Unavailable                                                                       | Unlimited constraints and variables*                       | BSFM Graphical<br>User Interface | Unavailable                                                                                                    | Unavailable                                                                                                    | Unavailable                                                                                                    |  |  |
| <b>DEA-Excel</b><br>(Jablonský, 2014) | DEA models      | Windows XP, Vista, 7,<br>8, 8.1 and 10; MS Excel<br>97 - 2016                     | 200 DMUs and constraints, 20 input/output variables        | MS Excel<br>spreadsheet          | Text file; Graphs;<br>Projections; Tables;<br>General Scores and<br>Specific Results                                             | Free                                                                                                    | Not Available                                                                                                    |  |  |
| <b>DEAFrontier</b> (Zhu, 2002; 2014)  | FDH/DEA Models  | Windows XP, 7, 8, 8.1<br>and 10; MS Excel 1997 -<br>2003 and Excel 2007 -<br>2016 | 200 DMUs and<br>constraints, 200<br>input/output variables | MS Excel<br>spreadsheet          | Text file; Scripts;<br>Graphs; Projections;<br>Tables; General<br>Scores and Specific<br>Results; Weights,<br>Lambdas and Slacks | US\$699 + US\$1000<br>(Excel Solver) for<br>academics /<br>US\$1499 +<br>US\$1000 (Excel<br>Solver) for business | 1-month Free Technical Support; Free User's Guide and Online FAQ; Book of models and applications (optional) (US\$139.22) |  |  |
| <b>DEAQual</b><br>(wak2.web.rice.edu) | DEA Models      | Windows NT, 2000, XP,<br>Vista, 7, 8, 8.1 and 10;<br>MS Excel 1997 - 2007         | Unavailable                                                | MS Excel<br>spreadsheet          | Text; Graphs;<br>Projections; Tables;<br>General Scores and<br>Specific Results                                                  | Free                                                                                                    | Unavailable                                                                                                    |  |  |

| <b>DEAOS.com</b> (https://deaos.com)        | DEA Models     | Web Server<br>(Compatible with any<br>browser)                                                                                   | Unavailable                                                               | DEAOS.com<br>Graphical User<br>Interface (Can<br>resort to Text<br>Editor and/or MS<br>Excel file) | Text; Tables;<br>Graphs; Plots;<br>Figures; Projections;<br>General Scores,<br>Indexes, Weights<br>and Specific Results                                                 | Free                                                                                                    | Email support                                                                                                    |
|---------------------------------------------|----------------|----------------------------------------------------------------------------------------------------|---------------------------------------------------------------------------|----------------------------------------------------------------------------------------------------|----------------------------------------------------------------------------------------------------|----------------------------------------------------------------------------------------------------|----------------------------------------------------------------------------------------------------|
| <b>DEAP</b> (Coelli, 1996)                  | DEA Models     | IBM Lahey F77LEM /<br>32; File Manager (For<br>early Windows 9x/NT<br>versions), MS-DOS<br>Windows 2000, XP, 7,<br>8, 8.1 and 10 | Unlimited DMU's and constraints*, 99 input/output variables               | DOS Command-<br>Line Prompt, Text<br>Editor or Excel<br>spreadsheet                                | Text file with Main<br>Scores and Results                                                                                                    | Free                                                                                                    | Free User's Guide;<br>Email technical<br>support                                                                       |
| <b>DEA-Solver-Pro</b> (Cooper et al., 2006) | FDH/DEA Models | Windows 9x/NT early<br>versions, 2000, XP,<br>2003, Vista, 7, 8, 8.1<br>and 10Excel 97 - 2016                                    | Up to 60000 DMUs and constraints, unlimited number of input/output items* | MS Excel<br>spreadsheet                                                                            | Text; Graphs;<br>Charts; Figures;<br>Projections; Tables;<br>General Scores,<br>Summary Statistics,<br>indexes; and Specific<br>Results, Weights,<br>Lambdas and Slacks | US\$800 for<br>academics /<br>US\$1,600 for<br>business                                                                                      | Free User's Guide;<br>Email technical<br>support; Training<br>classes (optional)<br>(US\$200 for up to<br>20 students) |
| <b>DPIN</b> (O'Donnell, 2010)               | DEA Models     | Windows XP or Vista                                                                                                    | 5000 observations (among constraints and resource items)                  | DOS Command-<br>Line Prompt, Text<br>Editor or Excel<br>spreadsheet                                | Text file with Main<br>Scores and Results                                                                                                    | A\$495 + goods and<br>service tax for<br>academics / A\$995<br>+ goods and<br>service tax for<br>business / Free<br>Standard DPIN<br>Edition | Free User's Guide;<br>Email technical<br>support                                                                       |
| EMS<br>(Scheel, 2000)                       | FDH/DEA Models | Windows 9x/NT early<br>versions, 2000, XP,<br>Vista, 7, 8, 8.1 and 10                                                            | 5000 DMUs and constraints, 40 input/output variables                      | EMS Graphical User Interface (Can resort to Text Editor and/or Excel spreadsheet)                  | Text and Tables;<br>General Scores and<br>Specific Results,<br>weights, Lambdas,<br>Benchmarking, costs<br>and slacks                                                   | Free                                                                                                    | Free User's Guide;<br>Email technical<br>support                                                                       |

| Frontier<br>(Coelli, 1996b)                | SFA Models     | IBM compatible Lahey<br>F77LEM / 32 with DOS<br>extender | Unlimited constraints and variables*                                              | DOS Command-<br>Line Prompt, Text<br>Editor or Excel<br>spreadsheet | Text file                                                                                                    | Free                                                                                                    | Free User's Guide;<br>Email Technical<br>Support                                                                                                    |
|--------------------------------------------|----------------|----------------------------------------------------------|-----------------------------------------------------------------------------------|---------------------------------------------------------------------|----------------------------------------------------------------------------------------------------|----------------------------------------------------------------------------------------------------|----------------------------------------------------------------------------------------------------|
| Frontier Analyst (Hussain and Jones, 2001) | DEA Models     | Windows XP, Vista, 7<br>or 10                            | From 75 to 20,000 DMUs and constraints,** unlimited number of input/output items* | Frontier Analyst<br>Graphical User<br>Interface                     | Text; Tables; Graphs; Charts; Maps; Efficiency Plots; Figures; Projections; General Scores, Target Values; Summary Statistics, Indexes; and Specific Results, Weights, Lambdas, Benchmarking and Slacks         | From £195 to £995<br>+ £289 (optional)<br>(1 year<br>maintenance) for<br>academics / From<br>£395 to £3995 +<br>£289 (optional) (1<br>year maintenance)<br>for business **,*** | User's Guide, Workbook; 3 months free Email and telephone technical support; Remote Connection; Training class (optional) (£395 for academics or £495 for business) |
| Inverse DEA 1.1<br>(Wei et al. 2000)       | Inverse DEA    | Unavailable                                              | Unavailable                                                                       | Inverse DEA<br>Graphical User<br>Interface                          | Unavailable                                                                                                    | US\$890 for<br>academics /<br>US\$2000 for<br>business***                                                                                                    | Unavailable                                                                                                    |
| LIMDEP<br>(Greene, 1995)                   | DEA/SFA Models | Windows XP, 2003,<br>Vista, 7, 8, 8.1 and 10             | 50000 observations<br>(among constraints<br>and resource items)*                  | LIMDEP<br>Graphical User<br>Interface                               | Text File; Tables;<br>Graphs; Charts;<br>Plots; Figures;<br>Projections; General<br>Scores, Target<br>Values; Summary<br>Statistics, Indexes;<br>and Specific Results,<br>Weights, Lambdas,<br>Benchmarking and | US\$595 for<br>academics /<br>US\$995 for NPO /<br>US\$1095 for<br>business                                                                                                    | User's Guide<br>Documentation;<br>Email technical<br>support; Online<br>FAQ and Video<br>Tutorials                                                                  |
| MaxDEA<br>(Cheng, 2014)                    | FDH/DEA Models | Windows XP, 2003,<br>Vista, 7, 8, 8.1 and 10             | Unlimited constraints and variables*                                              | MS Access<br>database                                               | Text; Tables;<br>Graphs; Plots;<br>Figures; Projections;                                                                                                    | Up to US\$1780 for<br>academics / Up to<br>US\$4000 for                                                                                                    | Free User's Guide,<br>Textbook; Manual;<br>Email technical                                                                                                    |

| NLOGIT<br>(Greene, 2002)            | DEA/SFA Models    | Windows XP, 2003,<br>Vista, 7, 8, 8.1 and 10               | 50000 observations<br>(among constraints<br>and resource items)* | NLOGIT<br>Graphical User<br>Interface          | General Scores, Dual<br>Prices; Summary<br>Statistics, Indexes;<br>Weights, Lambdas,<br>Peers and Slacks<br>Text File; Tables;<br>Graphs; Charts;<br>Plots; Figures;<br>Projections; General<br>Scores, Target<br>Values; Summary<br>Statistics, Indexes;<br>and Specific Results,<br>Weights, Lambdas,<br>Benchmarking and<br>Slacks | US\$795 for<br>academics /<br>US\$1295 for NPO /<br>US\$1495 for<br>business | support; Online FAQ and Video Tutorials  User's Guide Documentation; Email technical support; Online FAQ and Video Tutorials |
|-------------------------------------|-------------------|------------------------------------------------------------|------------------------------------------------------------------|------------------------------------------------|----------------------------------------------------------------------------------------------------|------------------------------------------------------------------------------|----------------------------------------------------------------------------------------------------|
| OnFront                             | <b>DEA Models</b> | Unavailable                                                | Unavailable                                                      | Unavailable                                    | Unavailable                                                                                                    | Unavailable                                                                  | Unavailable                                                                                                    |
| Open Source DEA (opensourcedea.org) | DEA Models        | Windows 7, 8, 8.1 and<br>10; Mac OS X and Linux<br>Systems | Unlimited constraints<br>and variables*                          | Open Source DEA<br>Graphical User<br>Interface | Text; Scripts; Tables;<br>Graphs; Code; Plots;<br>Figures; Projections;<br>General Efficiency<br>Scores and Status,<br>Indexes; Weights,<br>Peers and Slacks<br>Text File; Tables;                                                                                                    | Free                                                                         | Online User's Guide<br>(Tutorials);<br>Troubleshooting<br>Guide; Email<br>support                                            |
| PIM-DEAsoft<br>(Thanassoulis, 2001) | DEA Models        | Windows 2000, XP,<br>2003, Vista, 7, 8, 8.1<br>and 10      | 50 DMUs and constraints, unlimited number of input/output items* | PIM-DEASoft<br>Graphical User<br>Interface     | Graphs; Charts;<br>Plots; Figures;<br>Projections; General<br>Scores, Summary<br>Statistics, Indexes;<br>and Specific Results                                                                                                    | £100 for academics<br>/ £200 for<br>business                                 | Email technical<br>support; Training<br>classes (optional); 3<br>months free<br>maintenance;                                 |
| ISYDS (SIAD) (Meza et al., 2005)    | DEA Models        | Windows NT, XP, 2003,<br>Vista, 7, 8, 8.1 and 10           | 150 DMUs and constraints, 20 input/output variables              | ISYDS Graphical<br>User Interface              | Text; Tables;<br>General Scores                                                                                                    | Free                                                                         | Paper                                                                                                    |

| SmartDEA<br>(Akçay et al., 2012)                        | DEA Models | Windows 2000, XP,<br>2003, Vista, 7, 8, 8.1<br>and 10                                                                               | Unavailable                             | SmartDEA<br>Graphical User<br>Interface (Can be<br>integrated to MS<br>Excel spread<br>sheet) | Text; Tables;<br>Graphs; Plots;<br>Figures; General<br>Scores                                                           | Unavailable | Unavailable                                                                                    |
|---------------------------------------------------------|------------|----------------------------------------------------------------------------------------------------|-----------------------------------------|-----------------------------------------------------------------------------------------------|----------------------------------------------------------------------------------------------------|-------------|------------------------------------------------------------------------------------------------|
| <b>TFPIP</b> (Coelli, 1997)                             | DEA Models | IBM Lahey F77LEM /<br>32; File Manager (For<br>early Windows NT<br>versions), MS-DOS<br>Windows 2000, XP,<br>2003, 7, 8, 8.1 and 10 | Unlimited constraints<br>and variables* | DOS Command<br>Prompt and Text<br>Editor                                                      | Text file                                                                                                    | Free        | Free User's Guide;<br>Email support                                                            |
| WebdeA<br>(sites.google.com/<br>site/dsslabunipi/tools) | DEA Models | Web Server<br>(Compatible with any<br>browser)                                                                                      | Unavailable                             | Webdea Graphical User Interface (Can resort to Excel spreadsheet or Text Editor)              | Text; Tables;<br>Figures; Projections;<br>General Scores;<br>Specific Results,<br>Indexes, Slacks,<br>Weights, Lambdas  | Free        | Online Summary of<br>Features; Video<br>Tutorials; Email<br>support;                           |
| WinBUGS<br>Griffin and Steel, 2007)                     | SFA Models | Windows NT, Server<br>(2003, 2008 and 2012),<br>XP, Vista, 7, 8, and 10                                                             | Unlimited constraints and variables*    | WinBugs<br>Graphical User<br>Interface                                                        | Text; Tables;<br>Graphs; Plots;<br>Figures; Projections;<br>General Scores,<br>Indexes, Weights<br>and Specific Results | Free        | User's Guide; Book<br>(£27.76) Training<br>classes (optional);<br>Online FAQ; Email<br>support |

<sup>\*</sup> Limited by CPU memory capacity

<sup>\*\*</sup> Depending on the purchasing order

<sup>\*\*\*</sup> Perpetual license (no need of renewal)